<span id="page-0-2"></span>Semantic Web  $0(0)$  1 1 IOS Press

## $\frac{3}{2}$   $\frac{1}{2}$   $\frac{1}{2}$   $4 \times 11$   $10 \times 200$   $\text{A}$   $\text{K}$  now end  $\text{A}$   $\text{A}$   $\text{A}$   $\text{A}$   $\text{A}$   $\text{A}$   $\text{A}$   $\text{A}$   $\text{A}$   $\text{A}$   $\text{B}$   $\text{A}$   $\text{B}$   $\text{A}$   $\text{B}$   $\text{A}$   $\text{B}$   $\text{A}$   $\text{B}$   $\text{C}$   $\text{A}$   $\text{C}$   $\sum_{s}^{4}$  CaLiGraph: A Knowledge Graph from  $\frac{6}{2}$  William die Ceteronics and Liste Wikipedia Categories and Lists

<span id="page-0-0"></span>9 Nicolas Heist<sup>[a,](#page-0-0)[\\*](#page-0-1)</sup> [a](#page-0-0)nd Heiko Paulheim<sup>a</sup>

<sup>10</sup> **a** *Data and Web Science Group, University of Mannheim, Germany* **and** *a Data and Web Science Group, University of Mannheim, Germany* 

11 11 *E-mails: [nico@informatik.uni-mannheim.de,](mailto:nico@informatik.uni-mannheim.de) [heiko@informatik.uni-mannheim.de](mailto:heiko@informatik.uni-mannheim.de)*

16 **Abstract.** Knowledge Graphs (KGs) are increasingly used for solving or supporting tasks such as question answering or recom- $_{17}$  mendation. To achieve a useful performance on such tasks, it is important that the knowledge modelled by KGs is as correct and  $_{17}$  $_{18}$  complete as possible. While this is an elusive goal for many domains, techniques for automated KG construction (AKGC) serve  $_{18}$ as a means to approach it. Yet, AKGC has many open challenges, like learning expressive ontologies or incorporating long-tail  $_{19}$ entities. With CaLiGraph, we present a KG automatically constructed from categories and lists in Wikipedia, offering a rich 20 <sup>21</sup> details about its purpose, resources, usage and quality. Further, we evaluate the performance of CaLiGraph on downstream tasks<sup>21</sup>  $22$  and compare it to other popular KGs. taxonomy with semantic class descriptions and a broad coverage of entities. We describe its extraction framework and provide

 $1$  $2 \times 2$ 

8 a set of the set of the set of the set of the set of the set of the set of the set of the set of the set of the set of the set of the set of the set of the set of the set of the set of the set of the set of the set of th

 $12$  $13$   $13$ 14 14 15 15

 $23$ 24 24 Keywords: CaLiGraph, Ontology Construction, Knowledge Graph Population, Knowledge Graph Evaluation, DBpedia, YAGO  $25$ 

 $26$ 27 сер*ата на 12* марта 12 марта 22 марта 22 марта 22 марта 22 марта 22 марта 22 марта 22 марта 22 марта 22 марта 22 28 28  $29$ 

 $31$   $31$ 

33 33

#### $_3$ <sub>0</sub> **1.** Introduction  $_3$ <sup>0</sup> 1. Introduction

## 32 32 *1.1. Motivation and Problem Statement*

 34 An essential property of a truly intelligent application is its ability to access all the information necessary to 35 solve the task it is designed for. With the advent of Knowledge Graphs (KGs), this long-standing objective in AI of 36 supplying machines with relevant information is gradually becoming a reality [\[1,](#page-21-0) [2\]](#page-21-1). KGs are the key technology to 36 37 tie together data and knowledge [\[3\]](#page-21-2). Thereby, they diminish the effort of combining data with other sources [\[4\]](#page-21-3) or 38 using it in applications of various domains (e.g., agriculture [\[5\]](#page-21-4), manufacturing [\[6\]](#page-21-5), or tourism [\[7\]](#page-21-6)) and task types 39 (e.g., advertising [\[8\]](#page-21-7), question answering [\[9\]](#page-21-8) or recommendation [\[10\]](#page-21-9)).

 40 The core idea of KGs is to represent data as a labeled directed graph, with nodes representing concepts or concrete <sup>4[1](#page-0-1)</sup> instances and edges representing relations between them.<sup>1</sup> Using graphs to represent data has several advantages <sup>41</sup> 42 over relational or NoSQL alternatives, like the flexible definition and reuse of schemas and the large variety of 43 graph-based techniques for querying, search or analytics [\[11\]](#page-21-10). As shown in Figure [1,](#page-1-0) nodes in a KG may represent 44 concepts (e.g., the class *Album* or the relation *artist*) or entities (e.g., the album *California Girl* or the artist *Nancy* 45 *Sinatra*). Relations may exist between concepts (*Guns N' Roses album* is a sub-class of *Album*), between a concept 46 and an entity (*California Girl* is an *Album*) or between entities (*California Girl* has the artist *Nancy Sinatra*). All 47 this information is typically stored in the form of (*subject*,*predicate*,*object*) triples.

48 48

<span id="page-0-1"></span><sup>50</sup> <sup>1</sup>Weikum [\[2\]](#page-21-1) points out that *Knowledge Base* would be the proper term as a graph struggles to natively express higher-arity relations or <sup>50</sup> 51 constraints. In this work, we use the term *Knowledge Graph* inclusively as it is the more common terminology.

<sup>49</sup> 49 \*Corresponding author. E-mail: [nico@informatik.uni-mannheim.de.](mailto:nico@informatik.uni-mannheim.de)

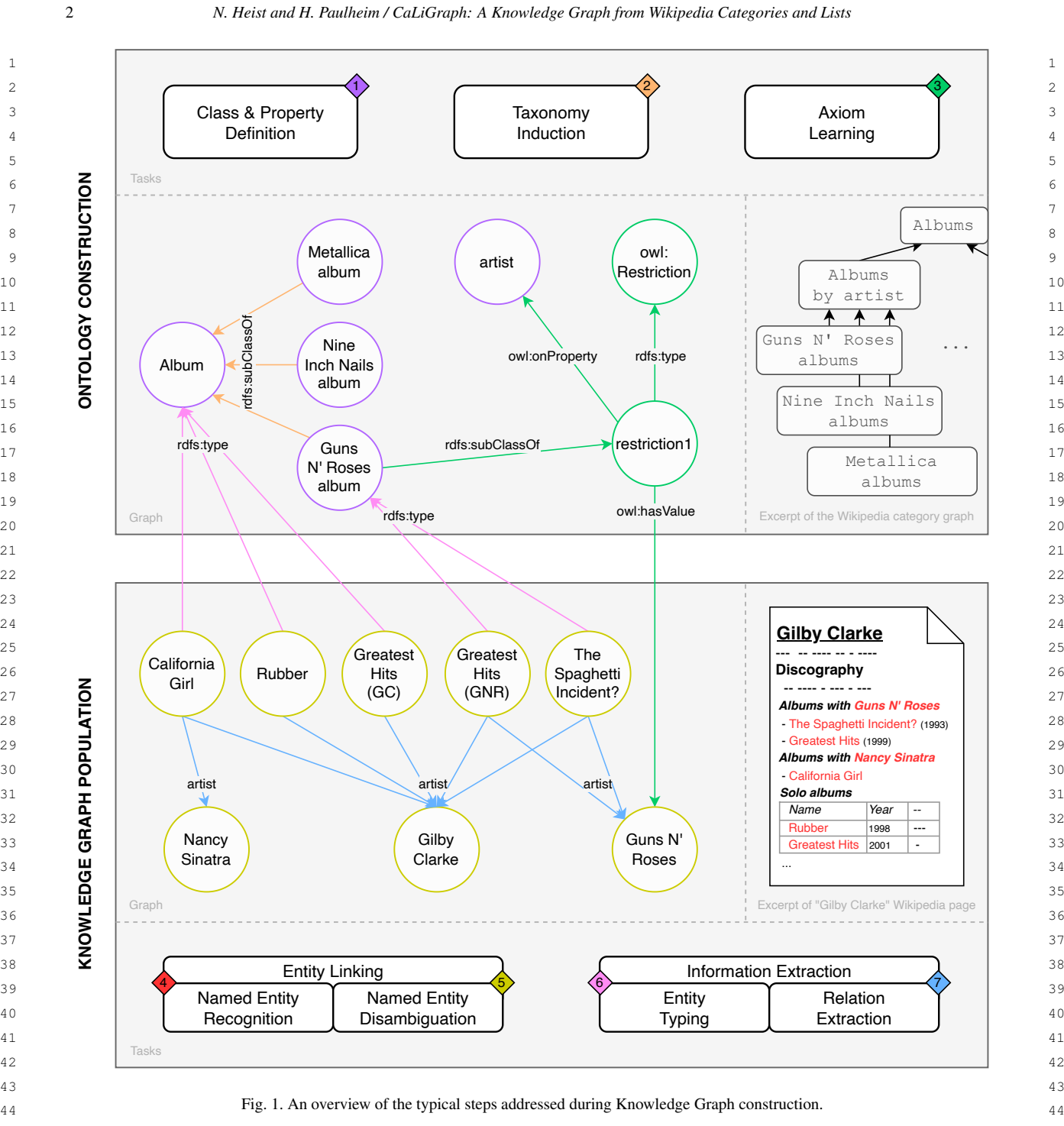

<sup>46</sup> The trend of entities added to publicly available KGs in recent years indicates that they are far from being com-<sup>47</sup> plete. The number of entities in Wikidata [\[12\]](#page-21-11), for example, grew by 26% in the time from October 2020 (85M) to  $47$ <sup>48</sup> October [2](#page-1-1)023 (107M).<sup>2</sup> According to Heist et al. [\[13\]](#page-21-12), Wikidata describes the largest number of entities and com-49 49

 $50$ 

<span id="page-1-1"></span>51 51 <sup>2</sup><https://tools.wmflabs.org/wikidata-todo/stats.php>

<span id="page-1-0"></span>

 1 prises – in terms of entities – other public KGs to a large extent. Consequently, this challenge of incompleteness 2 applies to all public KGs, particularly when it comes to long-tail and emerging entities [\[14\]](#page-21-13).

 3 Automatic information extraction approaches can help mitigate this problem if the approaches ensure that the 4 extracted information is of high quality. While the performance of open information extraction systems (i.e., systems 5 that extract information from general web text) has improved in recent years [\[15–](#page-21-14)[17\]](#page-22-0), the quality of extracted 6 information has not yet reached a level where integration into public KGs like DBpedia [\[18\]](#page-22-1) should be done without **further filtering.** The state of the state of the state of the state of the state of the state of the state of the state of the state of the state of the state of the state of the state of the state of the state of the

<sup>8</sup> The extraction of information from semi-structured data is, in general, less error-prone and already proved to 9 yield high-quality results as, for example, DBpedia itself is extracted primarily from Wikipedia infoboxes; further 10 approaches use the category system of Wikipedia [\[19,](#page-22-2) [20\]](#page-22-3) or focus on tables (in Wikipedia or the web) as semi-<sup>11</sup> structured data source to extract entities and relations [\[21\]](#page-23-0). As highlighted by Weikum [\[2\]](#page-21-1), first "picking low-hanging <sup>11</sup> <sup>12</sup> fruit" by focusing on premium sources like Wikipedia to build a high-quality KG is crucial as it can serve as a solid <sup>12</sup> 13 foundation for approaches that target more challenging data sources.

## 15 *1.2. Contributions*

<sup>17</sup> We present CaLiGraph, a KG automatically constructed from semi-structured content in Wikipedia. CaLiGraph<sup>17</sup> <sup>18</sup> uses DB pedia as a foundation to extract an extensive taxonomy from the category graph in Wikipedia and enriches <sup>18</sup> <sup>19</sup> it with OWL-based axioms describing the semantics of the classes. Further, it uses various information extraction <sup>19</sup> <sup>20</sup> techniques to extract new entities and facts from enumerations and tables in Wikipedia, particularly focusing on <sup>20</sup> <sup>21</sup> constructs where similar entities co-occur. In its most recent version, CaLiGraph describes 1.3 million classes and <sup>21</sup>  $22 \times 13.7$  million entities.

<sup>23</sup> In this work, we give a comprehensive overview of CaLiGraph. In particular, our contributions are as follows:

 24  $_{25}$  – We give an overview of the field of automated KG construction and formulate open challenges in Section [2.](#page-2-0)

- $_{26}$  We summarize the extraction process of CaLiGraph, including all relevant inputs, in Section [3.](#page-6-0)
- We describe the purpose, contents, resources and use cases of CaLiGraph in Section [4.](#page-11-0)
- $_{28}$  We provide statistics, quality metrics and evaluations of the major CaLiGraph versions as well as comparisons  $_{28}$ to popular public KGs in Section [5.](#page-13-0)

# <span id="page-2-0"></span>32 2. Automated Knowledge Graph Construction

<sup>34</sup> 34 34 The most straightforward way to create a KG is through manual definition. Cyc [\[22\]](#page-23-1) and WordNet [\[23\]](#page-23-2) are notable examples, employing a team of experts to insert the data by hand. While this is feasible for domains with a  $35$  $_{36}$  manageable amount of data, the potential to scale up is very limited. Freebase [\[24\]](#page-23-3) and, more recently, Wikidata [\[12\]](#page-21-11)  $_{36}$  $37\sigma$  are examples of achieving scalability in manual curation via crowd-sourcing, but again, the capability to scale up  $37\sigma$  is limited. Hence, we only consider automatically extracted KGs in this work. Apart from manually curated KGs,  $38$  39 this excludes KGs relying on human-in-the-loop mechanisms [\[25\]](#page-23-4) or dataset-dependent RML mappings [\[26,](#page-23-5) [27\]](#page-24-0) to 40 extract instance data.

<sup>41</sup> 41 In the following, we present a pipeline for automated KG construction (AKGC) implemented in the CaLiGraph 42 extraction framework. We use the pipeline to compare popular KGs on the web and formulate challenges and 43 limitations in AKGC.

44

46

45 *2.1. A Pipeline for Automated Knowledge Graph Construction*

 47 KG construction is typically not an end-to-end ML task but consists of multiple steps, each with unique re- 48 quirements and challenges [\[2\]](#page-21-1). Figure [1](#page-1-0) lists the steps in the order they are addressed in the CaLiGraph extraction 49 framework, together with actual examples. The pipeline consists of the two high-level blocks of *Ontology Con-* 50 *struction* (OC) and *Knowledge Graph Population* (KGP), with the former being responsible for the definition of the 51 ontology necessary to describe the domain (the so-called T-box) and the latter being responsible for populating the

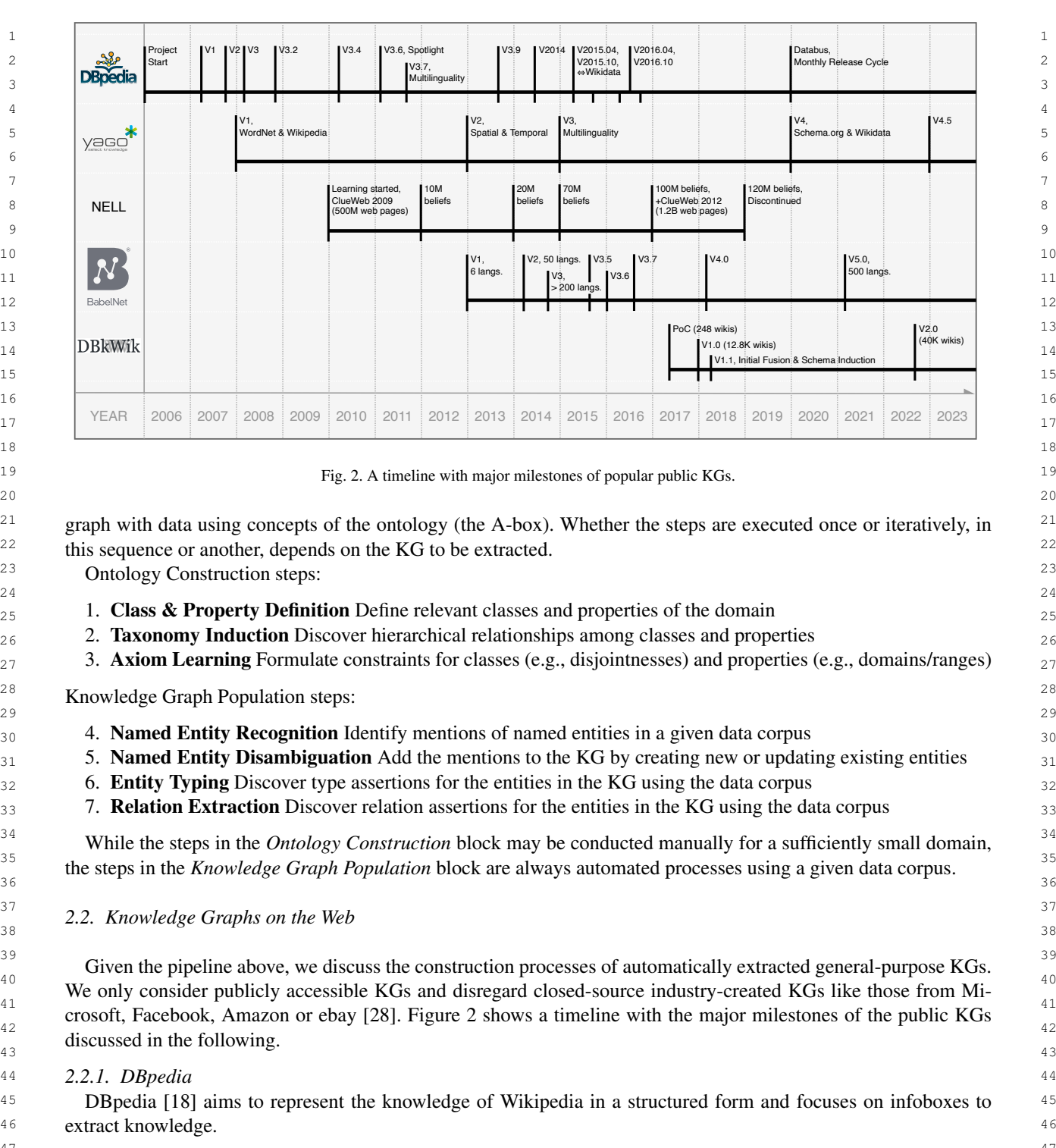

<span id="page-3-1"></span> $50$ 51 51 <sup>3</sup><https://mappings.dbpedia.org>

<span id="page-3-0"></span>

1 1 *Knowledge Graph Population* DBpedia defines one entity per article in Wikipedia. A disambiguation of entities 2 2 is unnecessary as they are marked with hyperlinks in the text. Type assertions are derived from infobox types, and 3 3 relation assertions are derived from infobox keys.

 $\frac{4}{4}$   $\sqrt{20}$   $\sqrt{4}$ *2.2.2. YAGO*

5 <del>1995, 1996, 1996, 1996, 1997, 1997, 1998, 1999, 1999, 1999, 1999, 1999, 1999, 1999, 1999, 1999, 1999, 1999, 1999, 1999, 1999, 1999, 1999, 1999, 1999, 1999, 1999, 1999, 1999, 1999, 1999, 1999, 1999, 1999, 1999, 1999, 199</del>  $\frac{1}{6}$  YAGO [\[29\]](#page-24-2) is built on the idea of combining a small but well-crafted top-level schema with a large but messy taxonomy, thereby creating a unified and cleaned schema. Further, they tap other data sources to ingest additional  $\frac{1}{7}$  $\frac{8}{8}$  and follows domains. data from various domains.

9 9 *Ontology Construction* Up to version 3 [\[19\]](#page-22-2), YAGO automatically combines WordNet [\[23\]](#page-23-2) with the Wikipedia <sup>10</sup> category graph to create a large ontology. They add axioms for some classes derived from the category graph <sup>10</sup> <sup>11</sup> using hand-crafted rules. In version 4 [\[30\]](#page-24-3), they fundamentally change the KG by combining the ontology from <sup>11</sup> <sup>12</sup> Schema.org [\[31\]](#page-24-4) with the one from Wikidata to create a cleaned, "reason-able" version of Wikidata. They define <sup>12</sup> <sup>13</sup> manual mappings between Schema.org classes and Wikidata classes to create the combined ontology and add rudi-<sup>14</sup> mentary SHACL constraints to ensure data validity. <sup>14</sup> and 14

15 15 16 16 *Knowledge Graph Population* Up to version 3, YAGO performs KGP similarly to DBpedia, using articles as  $_{17}$  entities and extracting assertions from infoboxes. Additionally, they define an enhancement process where additional  $_{17}$ entities may be added from any external sources or tools. In version 2 [\[32\]](#page-24-5), temporal and geospatial data is integrated,  $_{18}$  $_{19}$  and in version 3 [\[19\]](#page-22-2), multilingual data from multiple Wikipedia language chapters is added. In version 4, entities  $_{19}$  $_{20}$  and assertions are taken from Wikidata.

#### 21  $22 \times 22$   $\sqrt{27}$   $\sqrt{27}$ *2.2.3. NELL*

<sup>22</sup> NELL [\[33\]](#page-24-6) is an example of extracting a KG from free text. It was originally trained with a few seed examples and <sup>22</sup> <sup>23</sup> continuously ran an iterative coupled learning process. In each iteration, facts were used to learn textual patterns to <sup>23</sup> <sup>24</sup> detect those facts, and patterns learned in previous iterations were used to extract new facts, which serve as training <sup>24</sup> <sup>25</sup> examples in later iterations. To improve the quality, NELL introduced a feedback loop incorporating occasional<sup>25</sup>  $\frac{26}{26}$  **b**  $\frac{1}{26}$  **b**  $\frac{1}{26}$  **c**  $\frac{1}{26}$  **c**  $\frac{1}{26}$  **c**  $\frac{1}{26}$  **c**  $\frac{1}{26}$  **c**  $\frac{1}{26}$  **c**  $\frac{1}{26}$  **c**  $\frac{1}{26}$  **c**  $\frac{1}{26}$  **c**  $\frac{1}{26}$  **c**  $\frac{1}{26}$  **c**  $\frac{1}{26}$  **c**  $\frac{1}{26}$ 27 сер*ата на 12* марта 12 марта 22 марта 22 марта 22 марта 22 марта 22 марта 22 марта 22 марта 22 марта 22 марта 22 human feedback.

28 28 *Ontology Construction* NELL started with an initial ontology defining hundreds of concepts and binary relations. 29 29 During runtime, the ontology is extended with additional concepts and relations.

30  $\mathbf{r}$   $\mathbf{v}$   $\mathbf{v}$   $\$ <sup>30</sup> *Knowledge Graph Population* NELL is bootstrapped with a dozen examples for each concept and relation. New <sup>31</sup>  $\frac{32}{3}$  32 entities and assertions are added with each iteration.

#### $33 \quad 2.2.4$ . BabelNet  $33$ *2.2.4. BabelNet*

34 34 BabelNet [\[34\]](#page-24-7) is a KG that integrates encyclopedic and lexicographic knowledge from Wikipedia and WordNet 35 35 in multiple languages.

 $36$ *Ontology Construction* The ontology consists of concepts derived from senses in WordNet and from articles and  $\frac{37}{}$ categories in Wikipedia [\[35\]](#page-24-8). They connect the two resources by mapping senses to articles automatically. In early  $_{39}$  versions, only lexical properties are used. In the recent version, they integrate related KGs like Wikidata and YAGO, taking over their semantic properties as well.  $40 \text{ m}$ 

41 41 *Knowledge Graph Population* Initially, the graph was populated with entities from Wikipedia articles. From Word-<sup>42</sup> Net, lexical and semantic pointers between synsets are extracted as relations. Relations between Wikipedia articles <sup>42</sup> <sup>43</sup> were initially extracted as unlabeled relations. In the recent version, there are efforts to extract the semantics of the <sup>43</sup> <sup>44</sup> relations. Further, assertions from related KGs like Wikidata and YAGO are included [\[36\]](#page-24-9).

### 45 45 *2.2.5. DBkWik*

 $\frac{46}{46}$  2.2.3. DDKWIK 46  $_{47}$  DBkWik [\[37\]](#page-24-10) aims to extract and fuse data from thousands of Wikis of arbitrary content from a Wikifarm, for  $_{47}$ example, Jedipedia<sup>[4](#page-4-0)</sup> or Music Hub.<sup>[5](#page-4-1)</sup>  $_{48}$ 

- <span id="page-4-0"></span>50 50 <sup>4</sup><https://jedipedia.fandom.com/>
- <span id="page-4-1"></span>51 51 <sup>5</sup><https://music.fandom.com/>

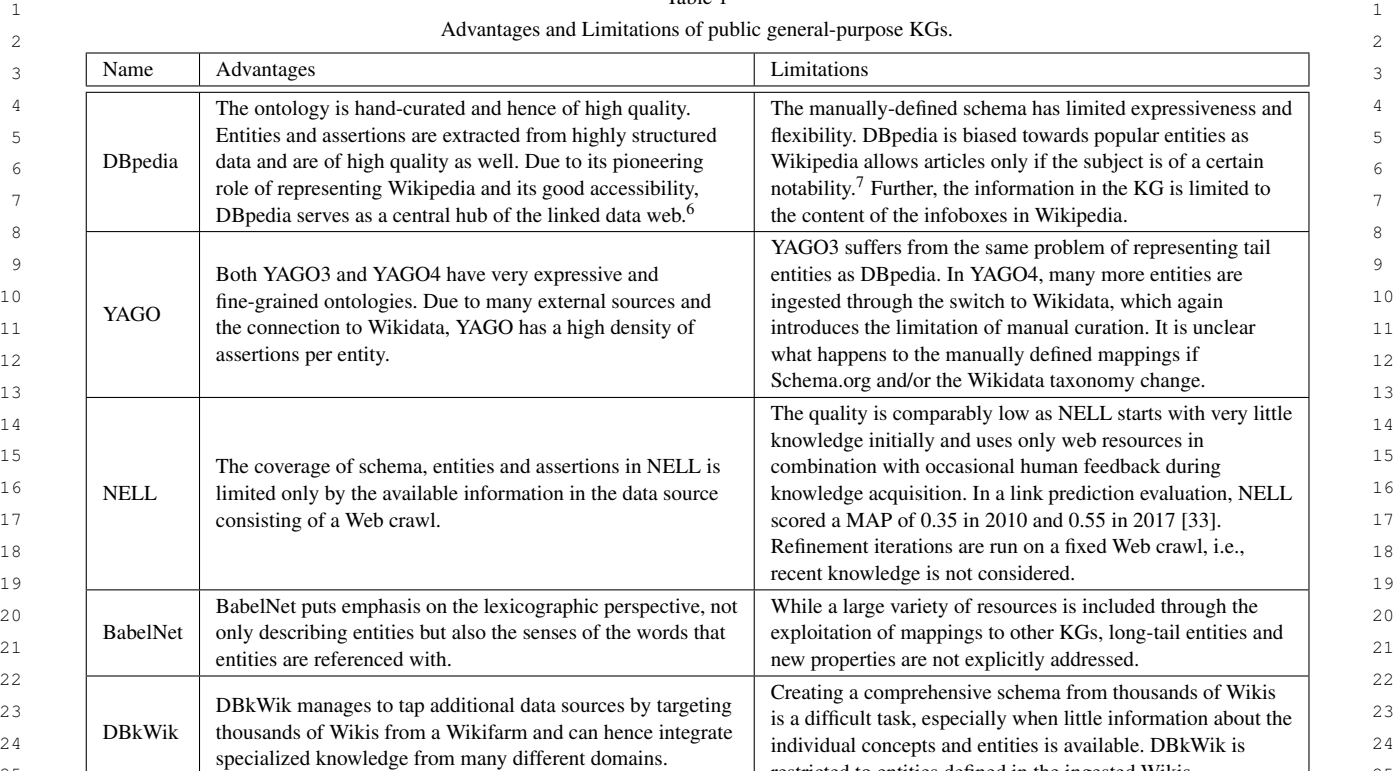

## Table 1

 $24$  DDN WIN with thousands of WINDS HOME a WINDIAL and Call Holice integrate individual concepts and entities is available. DBkWik is  $24$ 25 25 restricted to entities defined in the ingested Wikis.  $26$ 27 27 *Ontology Construction* DBkWik uses a variation of the DBpedia extraction framework to extract data from Wikis. <sup>28</sup><br>Contrary to DBpedia, DBkWik has no community-defined mappings. Instead, they generate a shallow schema from  $29$   $29$ the infoboxes of each Wiki and fuse these schemas afterwards. Then, they enrich the unified schema with subclass  $\frac{30}{30}$ relations and restrictions for domains and ranges.

32 32 *Knowledge Graph Population* Entities are derived from articles in the Wikis, and assertions are derived from <sup>33</sup> infoboxes. Similar to the schema, entities have to be matched as well to avoid duplicates from overlapping Wikis.<sup>33</sup>

### <span id="page-5-1"></span>35 35 *2.3. Limitations and Challenges*  $36$

 $37$ In Table [1,](#page-5-0) we list the advantages and limitations of the previously discussed KGs. Following, we distil these into  $\frac{38}{38}$  $_39$  a (incomplete) list of challenges (mostly complementary to challenges mentioned by Weikum [\[2\]](#page-21-1)):

- <sup>40</sup> 1. Coverage of unknown properties. Many KGs use a fixed schema with pre-defined properties to model knowl- $^{41}$  edge. Extending this schema is a challenging task; potential errors have a high impact on the KG quality.
- <sup>42</sup> 2. Coverage of long-tail entities. Identifying and disambiguating long-tail entities is difficult as the data source  $42$ <sup>43</sup> contains, by definition, only limited information about them; most KGs choose to use a fixed set of entities <sup>44</sup> like the set of Wikipedia articles.
- <sup>45</sup> 3. **Ontology with expressive, fine-grained types.** An expressive and detailed ontology is a prerequisite for 46 46 comprehensive data modelling. While some KGs have very detailed taxonomies already, there is a lack of  $\frac{47}{47}$ 48 **and the explority describe the mean** of them sypes. axioms that explicitly describe the intent of their types.
- 50 50 <sup>6</sup><https://lod-cloud.net/>

51 51 <sup>7</sup><https://en.wikipedia.org/wiki/Wikipedia:Notability>

<span id="page-5-0"></span>

4 4 5 5 We created CaLiGraph to tackle several of these challenges in the context of Wikipedia. We exploit semi- $6 \times 6$  structured data structures like listings and tables to extract information about novel entities (C2). We create a schema <sup>7</sup> from the Wikipedia category graph and enrich it with semantic restrictions describing the meaning of the concepts 8 (C3). All the automated extraction procedures target structured or semi-structured data to minimize errors and ensure 9 9 high extraction quality (C4).

### <span id="page-6-0"></span> $12$  $13$  13 13 13

15 15 This section describes the extraction framework of CaLiGraph with respect to the tasks given in Figure [1.](#page-1-0) Sec-<sup>16</sup> tion [3.1](#page-6-1) provides details about the parts of Wikipedia used in the extraction process, Section [3.2](#page-8-0) describes how <sup>16</sup> <sup>17</sup> the ontology is created and Section [3.3](#page-10-0) describes the KG population process. This section intends to give a crisp  $17$ <sup>18</sup> overview of the complete construction process of CaLiGraph without going into detail too much. We provide refer-<sup>19</sup> ences to additional material within the section for the interested reader.

### <span id="page-6-1"></span>21 21 22 22 *3.1. Wikipedia as Semi-Structured Data Source*

 $_{24}$  Due to its structured and encyclopedic nature, Wikipedia provides interesting conditions to extract information  $_{24}$ 25 25 automatically. Concretely, we select Wikipedia as a data corpus for CaLiGraph as it has several advantages:

26 26 *Structure* Wikipedia is written in an entity-centric way with a focus on facts. Due to the encyclopedic style and  $\frac{27}{27}$ the peer-reviewing process, it has a consistent structure. Wikipedia has its markup language (Wiki markup), which allows more concise access to (semi-)structured page elements like sections, listings, and tables than plain HTML.  $_{30}$  Listings are often used to provide an overview of a set of entities that are related to the entity an article is about.  $31$  Section titles are typically used consistently for specific topics (e.g., for the Discography of a band).

<sup>32</sup> *Entity Links* If a Wikipedia article is mentioned in another article, it is typically linked in the Wiki markup (a  $33$   $\frac{1}{2}$   $\frac{1}{2}$   $\frac{1}{$ so-called *blue link*). Furthermore, it is possible to link to an article that does not (yet) exist (a so-called *red link*). As Wikipedia articles can be trivially mapped to entities in Wikipedia-based KGs like DB pedia, since they create  $_{36}$  one entity per article, we can identify many named entities in listings and their context without the help of an entity  $_{36}$  $\frac{1}{37}$   $\frac{1}{37}$   $\frac{37}{37}$ linker.

<sup>38</sup> *Access* Wikipedia snapshots are published periodically as XML dumps that can be processed conveniently in any <sup>38</sup> <sup>39</sup> programming language. Many high-quality open-source libraries exist for the interpretation of Wiki markup. In our  $\frac{40}{40}$  framework, we use WikiTextParser<sup>[8](#page-6-2)</sup> to process the markup in Python. 41 **12 August 2014** 12 August 2014 12 August 2014 12 August 2014 12 August 2014 12 August 2014 12 August 2014 12

42 42 *DBpedia* With DBpedia [\[18\]](#page-22-1), a well-established Wikipedia-based KG is already available. As it is extracted pri-<sup>43</sup> marily from infoboxes, the information in DB pedia is very accurate and thus a perfect source for distant supervision <sup>43</sup>  $44$   $1381$ [\[38\]](#page-24-11).

45 45 46 In the remainder of this section, we briefly explain the main Wikipedia elements exploited to extract CaLiGraph. 47 Provided statistics are computed on the Wikipedia dump the most recent CaLiGraph version 3.1.1 is based on 48 (August 2022, English).

- 49 49  $50$
- <span id="page-6-2"></span>51 51 <sup>8</sup><https://github.com/5j9/wikitextparser>

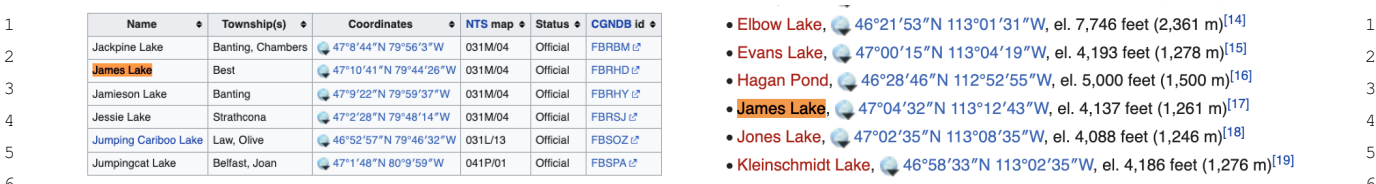

## (a) A lake in Ontario, CA. *Lakes of Temagami*

- 
- 
- 
- 

## <sup>18</sup> (c) A musician in the band Vinyl Williams. (d) A character in a soap opera. <sup>18</sup> *Vinyl Williams*

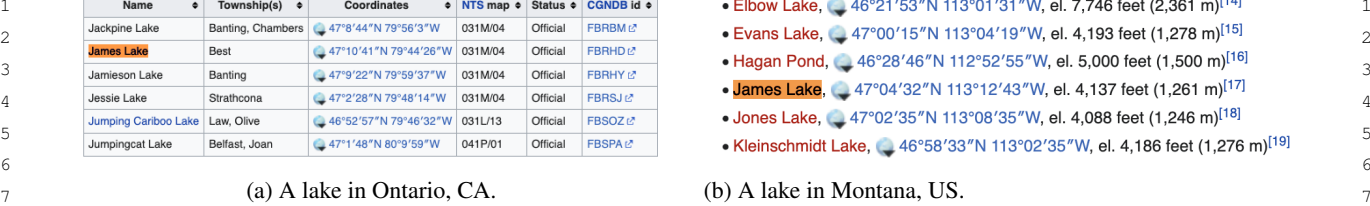

8 8 *List of lakes of Powell County, Montana*

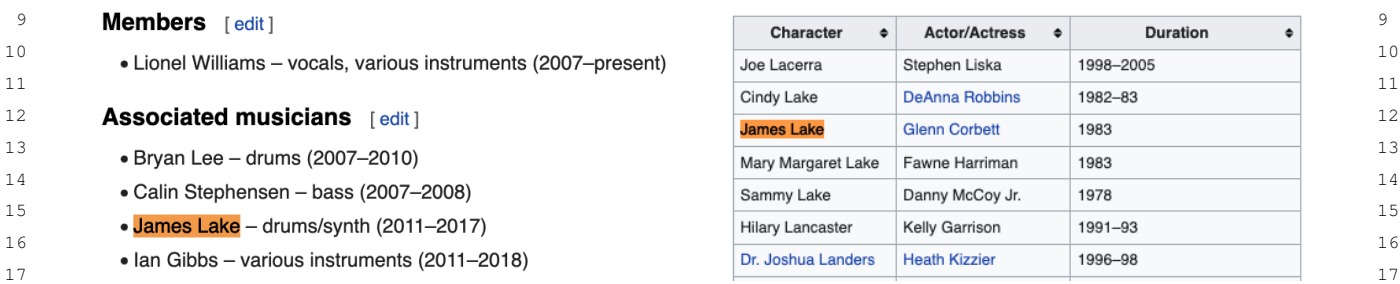

19 19 *List of The Young and Restless characters* (d) A character in a soap opera.

 $20$  $_{21}$  Fig. 3. Listings in Wikipedia containing the mention James Lake [\[41\]](#page-24-12). All of the mentions refer to distinct entities; a dedicated Wikipedia  $_{21}$ article exists only for the entity of the mention in (a). 22

#### $23$  $24$  2.1.1. There is a set of  $24$ *3.1.1. Articles*

25 An article in Wikipedia describes a concept of the real world. In the following, we will refer to this concept as  $25$  $_{26}$  the *main entity* of the article. Articles typically start with an abstract that summarizes the main entity's key facts, followed by sections about notable details. For example, the article about  $\text{Gilby } \text{Clarke}$  contains two sections  $28$  about his career and discography.

29 Wikipedia contains 6.1 million articles in English (excluding non-encyclopedic pages like disambiguation pages  $\frac{30}{30}$  and itemetics). and redirects).

## 31 31 *3.1.2. Listings*

<sup>32</sup> With listings, we refer to (semi-)structured elements in Wikipedia that contain several items. In many cases, a <sup>32</sup> <sup>33</sup> listing represents a concept, with each item describing a concrete instance of this concept.<sup>[9](#page-7-0)</sup> We are particularly <sup>33</sup> <sup>34</sup> interested in listings with items explicitly mentioning the entities they describe. We refer to these entities as *subject*<sup>34</sup> 35 35 *entities (SEs)*, and we define them as *all entities in a listing appearing as instances to a common concept* [\[40\]](#page-24-13).

<sup>36</sup> In Figure [3,](#page-7-1) we show four different listings in the form of tables (Figures [3a](#page-7-1) and [3d\)](#page-7-1) and enumerations (Figures [3b](#page-7-1)<sup>36</sup> <sup>37</sup> and [3c\)](#page-7-1). For example, in Figure [3d,](#page-7-1) the soap opera characters are considered SEs, while the actors are not, as <sup>37</sup> <sup>38</sup> the listing focuses on the characters. While listings are usually formatted as enumerations or tables, they have no <sup>38</sup> <sup>39</sup> convention of how their information is structured. For example, SEs can be listed somewhere in the middle of a table <sup>39</sup>  $40$  (instead of in the first column), and enumerations can have multiple levels. Further, SEs may already be marked as  $40$ <sup>41</sup> entities through Wiki markup (blue or red links), but this is not always true.  $41$ 

<sup>42</sup> Of the 6.1 million articles in Wikipedia, 2.1 million contain at least one listing in the form of an enumeration or <sup>43</sup> a table. We find 3.5 million enumerations and 1.4 million tables in these articles.<sup>[10](#page-7-2)</sup> On average, listings have  $11.7$ <sup>43</sup>  $44$  items with a median of 7. 45 45

#### $\frac{1}{46}$  3.1.3. LIST Pages  $\frac{46}{46}$ *3.1.3. List Pages*

 $_{47}$  List pages are a special kind of Wikipedia pages that serve the sole purpose of listing entities with a common  $_{47}$ 48 **property. The list page** List of lakes of Powell County, Montana contains an enumeration of all 48

<span id="page-7-1"></span>

<span id="page-7-0"></span><sup>&</sup>lt;sup>50</sup> <sup>9</sup> For counter-examples, we point to our previous work [\[39\]](#page-24-14). <sup>50</sup>

<span id="page-7-2"></span><sup>51 &</sup>lt;sup>10</sup>These numbers exclude very small listings with less than three items, which we do not consider. 51

1 1 lakes in *Powell County, Montana*, together with their coordinates and elevation (see Figure [3b](#page-7-1) for a snippet of 2 2 the page). In contrast to arbitrary listings in Wikipedia, listings in list pages are relatively easy to exploit as they 3 3 explicitly serve the purpose of listing SEs.

4 4 Wikipedia contains 89K list pages with 159K tables and 381K enumerations. On average, listings have 21.8 items 5 5 with a median of 9 items.

 $6$ 

#### $\frac{1}{7}$   $\frac{1}{7}$  *3.1.4. Categories*

 $8<sub>8</sub>$  Contrary to list pages, categories are a formal construct in Wikipedia and serve the purpose of categorizing pages  $8<sub>8</sub>$  $\beta$  in a hierarchical structure. This structure, the Wikipedia Category Graph (WCG), is a directed but not acyclic graph. 10 10 11 10 10 11 10 10 11 10 10 11 10 11 10 11 10 11 10 11 10 11 10 11 10 11 10 11 10 11 10 11 10 11 10 11 10 11 10 11 10 11 10 11 10 11 10 11 10 11 10 11 10 11 10 11 10 11 10 11 10 11 10 11 10 11 10 11 10 11 10 11 10 11  $_{11}$  the category Wikipedia articles in need of updating). The WCG has been used extensively for  $_{11}$ taxonomy induction (e.g. in [\[19,](#page-22-2) [35\]](#page-24-8)) and has yielded highly accurate results. A subgraph of the WCG contains list  $_{12}$  $_{13}$  categories, $^{11}$  $^{11}$  $^{11}$  which organizes many of the list pages in Wikipedia. The list page List of lakes of Powell  $_{13}$  $_{14}$  County, Montana, for example, is a member of the list category Lists of lakes of Montana by  $_{14}$  $_{15}$  county, which in turn has the parent list category Lists of lakes of the United States, but also  $_{15}$  $_{16}$  the parent category Lakes of Montana by county. List pages, list categories, and categories in general are  $_{16}$ 17 hence tightly interconnected. 12

 18 Wikipedia contains 2.2 million categories, with 11K list categories and 311K categories used for non- 19 encyclopedic purposes like maintenance. We regard categories as of the latter kind if they are no transitive sub- 20 categories of the category Main topic classifications or have one of the following keywords in their 21 name: *wikipedia, lists, template, stub* [\[42\]](#page-24-15).

## <span id="page-8-0"></span>23 23 *3.2. Ontology Construction*

<sup>25</sup> In the following, we explain how the CaLiGraph extraction framework builds an ontology from categories and <sup>25</sup> <sup>26</sup> lists in Wikipedia [\[43\]](#page-24-16) and how the classes are enriched with expressive axioms [\[42\]](#page-24-15) (cf. upper part of Figure [1\)](#page-1-0). <sup>26</sup>

22  $\sim$  22

24 24

### 27 сер*ата на 12* марта 12 марта 22 марта 22 марта 22 марта 22 марта 22 марта 22 марта 22 марта 22 марта 22 марта 22 28 28 *3.2.1. Class & Property Definition*

 $_{29}$  All encyclopedic categories and list pages in Wikipedia are considered candidate classes for the CaLiGraph  $_{29}$  $_{30}$  taxonomy. Additionally, we reuse and link to classes of the DB pedia ontology. By doing so, we can effortlessly  $_{30}$ <sup>31</sup> enrich CaLiGraph with additional parts of the DB pedia ontology, like relations and disjointness axioms.

32 The category candidates contain many categories that are suitable classes for a taxonomy like Albums or <sup>32</sup> 33 People from London. However, many non-taxonomic categories are contained as well. For example, the cat-<br>33 34 egory London comprises all London-related topics like the pages London and Outline of London. To re-<br>34 35 35 move non-taxonomic categories, we rely on the observation made by Ponzetto and Navigli [\[44\]](#page-24-17) that a Wikipedia  $36$  category is a valid type in a taxonomy if its head noun is in the plural. Consequently, we identify the head nouns of  $36$  $37$  the categories and remove all categories with singular head nouns.<sup>[12](#page-8-2)</sup>  $37$ 

#### <span id="page-8-3"></span> $38$   $322 \text{ F}$   $38$ *3.2.2. Taxonomy Induction*

<sup>39</sup><br>After removing non-taxonomic categories, we first build a taxonomy from the remaining categories, list cate-<sup>40</sup> gories, and list pages. To combine those, we use the existing connections in Wikipedia. Figure [4](#page-9-0) shows an example 41 41 of how these groups are connected. While all edges in the figure could be used to form the taxonomy, some edges  $\frac{12}{42}$ should be discarded. For example, the category Albums has the subcategory Album covers, and the category  $\frac{12}{43}$ Lists of albums contains the list page List of controversial album art. We remove such edges  $\frac{1}{44}$ by considering the head nouns of the parent and the child: if the head noun of the parent is a synonym or a hypernym of the child's head noun, we keep the edge; otherwise, we discard the edge (as is the case for cover vs. album and art vs. album). We retrieve synonyms and hypernyms from multiple sources, for example, by crawling Wikipedia  $\frac{47}{47}$ article texts for Hearst patterns [\[45\]](#page-24-18) and from WebIsALOD [\[46\]](#page-24-19).

<span id="page-8-2"></span>51 <sup>12</sup>We use spaCy [\(http://spacy.io\)](http://spacy.io) for head noun tagging. 51

<sup>49</sup> 49

<span id="page-8-1"></span><sup>50</sup> 50 <sup>11</sup>A list category is a Wikipedia category that starts with the prefix *Lists of*.

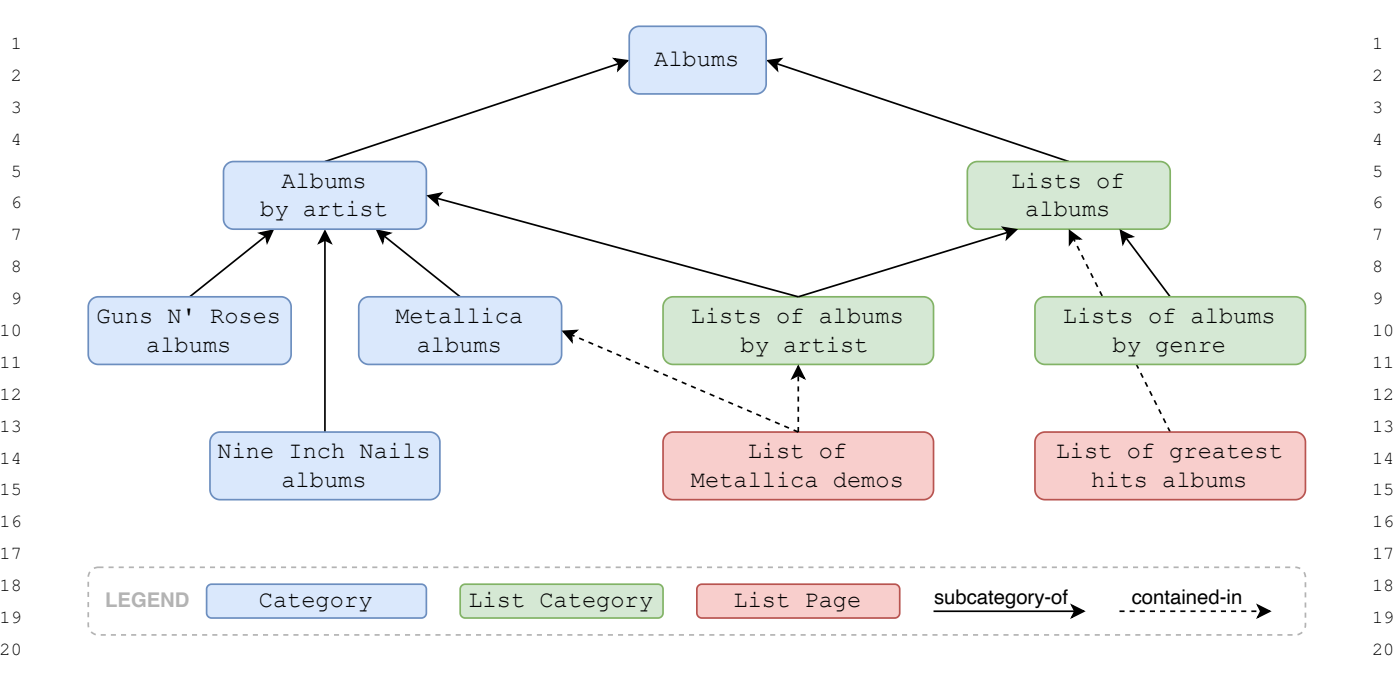

21 21 Fig. 4. Hierarchical relationships between categories, list categories and list pages in Wikipedia. 22  $\sim$  22

 23 As a final step, we connect the taxonomy of categories and lists to the DBpedia ontology. We map the categories to 24 DBpedia classes using type axioms derived from DBpedia resources and linguistic signals (see next section for how 25 the type axioms are created). After mapping, the CaLiGraph ontology consists of all the information in DBpedia 26 like classes, properties, axioms (e.g., class disjointnesses), resources, and additional classes from categories and list 27 pages. In the following, elements of the T-box (i.e., classes and properties) of CaLiGraph will be prefixed with *clgo* 28 while elements of the A-box (i.e., resources) will be prefixed with *clgr*. Categories and list pages are converted to 29 CaLiGraph classes using their singular form. For example, the category Albums becomes clgo: Album and the 29 30 list page List of greatest hits albums becomes clgo:Greatest\_hits\_album.

### <span id="page-9-1"></span> $31 \t 223 \t 1 \t 3$ *3.2.3. Axiom Learning*

<sup>32</sup><br>While category names are plain strings, we aim to uncover the semantics of the categories. To that end, we want  $\frac{33}{2}$   $\frac{33}{2}$   $\frac{33}{2}$   $\frac{33}{2}$   $\frac{33}{2}$ to extract both types and relation information from categories. In Figure [4,](#page-9-0) we may learn type (1) as well as relation  $35$   $(2)$  interests, several matrix  $35$ (2) axioms, such as:

$$
\exists category. \{Albums\} \sqsubseteq Album \tag{1}
$$

## $\frac{37}{2}$  5  $\frac{37}{2}$  37 38 38 <sup>∃</sup>*category*. {*Nine*\_*Inch*\_*Nails*\_*albums*} ⊑ ∃*artist*. {*Nine*\_*Inch*\_*Nails*} (2)

39 39 The derived type axioms serve as the basis for a mapping from categories to DBpedia. The relation axioms are 40 40 added to the CaLiGraph ontology as restrictions similar to *restriction1* in Figure [1.](#page-1-0)

41 41 The *Cat2Ax* approach [\[42\]](#page-24-15) derives such axioms by combining signals from the category graph structure, linguistic 42 42 patterns in category names, and instance information from the KG. To generate axioms, the approach defines the 43 43 three phases *Candidate Selection*, *Pattern Mining*, and *Pattern Application*:

<sup>44</sup> *Candidate Selection* We identify sets of categories that most likely share a common type or relation. In Figure [1,](#page-1-0) <sup>45</sup><br>an example of a category set is the set of subclasses of the category Albums by artist. Category sets must  $\frac{46}{100}$  . The company of the contract of the contract of the contract  $\frac{46}{100}$  . The contract of the contract of the contract of the contract of the contract of the contract of the contract of the contract of the have a common supercategory and a shared pre- or postfix, which may serve as a linguistic pattern.

48 Pattern Mining We use the category sets to identify linguistic patterns as pre- or postfixes for all possible types and 48 49 49 relations. For example, we may learn the pattern that categories ending in *albums* have a high likelihood of having 50 50 entities with the type *Album* and an *artist* that is mentioned before *albums*. We learn such patterns from the category

51 51 sets by combining two signals we retrieve via distant supervision over DBpedia: The first signal comes from type

<span id="page-9-0"></span>

<sup>1</sup> and relation frequencies for entities of the categories. The second signal is the information about lexicalisation fre-2 2 quencies (e.g., given the text *Nine Inch Nails*, how likely is it that this text refers to the entity Nine\_Inch\_Nails 3 3 in DBpedia?).

<sup>4</sup> *Pattern Application* We apply the patterns to all categories in Wikipedia to extract axioms like (1) and (2). Here,  $\frac{1}{5}$  Take the opportunity we upply the patterns to an educ forces in vertificate to extract axioms like (1) and (2). Here, we combine the likelihood of a pattern with the signals from a category to judge whether applying the pattern to the  $\frac{1}{7}$   $\frac{1}{2}$   $\frac{1}{2}$  category is possible.

### <span id="page-10-0"></span>8 a set of the set of the set of the set of the set of the set of the set of the set of the set of the set of the set of the set of the set of the set of the set of the set of the set of the set of the set of the set of th 9 9 *3.3. Knowledge Graph Population*

 $_{11}$  This section describes the steps taken to populate CaLiGraph with additional entities as well as type and relation  $_{11}$ assertions (cf. lower part of Figure [1\)](#page-1-0). We first recognize mentions of SEs in listings [\[39\]](#page-24-14), then we link the mentions  $12$  $_{13}$  to entities in CaLiGraph or create new entities [\[41\]](#page-24-12), and finally we derive new facts for the entities discovered in  $_{13}$  $_{14}$  14  $\mu$  11  $_{14}$  14  $_{14}$  14  $_{14}$  14  $_{14}$  14  $_{14}$  14  $_{14}$  14  $_{14}$  14  $_{14}$  14  $_{14}$  14  $_{14}$  14  $_{14}$  14  $_{14}$  14  $_{14}$  14  $_{14}$  14  $_{14}$  14  $_{14}$  14  $_{14}$  14  $_{14}$  14  $_{14}$  14  $_{14}$  14  $_{1$ listings [\[40\]](#page-24-13).

# <span id="page-10-1"></span>15 15 *3.3.1. Named Entity Recognition*

<sup>16</sup> While a few listings already contain disambiguated entities, this is not the case everywhere. In fact, many listings <sup>17</sup> contain only text, mostly because the entities in them do not have a corresponding Wikipedia page describing them. <sup>18</sup> Thus, we need an additional entity recognition step.

 $\frac{19}{12}$  To detect SEs in listings, we phrase the problem as a token classification problem [\[39\]](#page-24-14). We produce a label for <sup>20</sup> every token of the input sequence and aggregate the token labels to predictions of SE mentions. With a transformer-<sup>21</sup> based model, we predict 13 token labels, such as *Person* or *Organisation*. By that, we not only identify SEs, but also 22 get a prediction of their type used in the subsequent disambiguation step.

 $23$   $23$ <sup>25</sup> We pass the context of a listing (e.g., page name and section name) and multiple listing items as textual input  $\frac{24}{24}$ 25 25 passing multiple listing items at once, the model can reason about the structure of the listing. For example, it may  $\frac{26}{26}$ recognize that the SE is always mentioned in the first cell of a table (cf. Fig. [3a](#page-7-1) and [3d\)](#page-7-1), or is always followed by a  $28$  particular bequence of characters (er. 1.g. 50 and 50). to the transformer model. To preserve the information about context and listing layout, we use special tokens. By particular sequence of characters (cf. Fig. [3b](#page-7-1) and [3c\)](#page-7-1).

29 We generate the training data for the mention detection model from entities in list pages, using a heuristic labeling  $\frac{29}{29}$ (i.e., weak supervision): as we already know the type of entities in a list page (e.g., entities in List of greatest  $\frac{1}{30}$ hits albums must be of type Album, as it is a subclass in the CaLiGraph taxonomy), we use all entities with the  $_{32}$  matching type in a list page as positive examples. Entities with a disjoint type are regarded as negative examples.

## <span id="page-10-3"></span>33 33 *3.3.2. Named Entity Disambiguation*

<sup>34</sup> One main challenge of Named Entity Disambiguation (NED) is the inherent ambiguity of mentioned entities<sup>34</sup> <sup>35</sup> in the text. Figure [3](#page-7-1) shows four homonymous mentions of distinct entities with the name *James Lake* (a lake in <sup>36</sup> Canada, a lake in the US, a musician, and a fictional character). Correctly linking the mentions in [3a](#page-7-1) and [3b](#page-7-1) is <sup>36</sup>  $37$  especially challenging as both point to geographically close lakes. In a practical setting, we additionally encounter  $37$ <sup>38</sup> the problem of mentions without a corresponding entity in the KG (which we refer to as NIL mentions and NIL <sup>38</sup> <sup>39</sup> entities, respectively). The mention in Figure [3a](#page-7-1) is the only one with a counterpart in DB pedia.

<sup>40</sup> With NASTyLinker [\[41\]](#page-24-12), we employ an approach for NED in CaLiGraph that can deal with both of these chal-<sup>41</sup> lenges. It produces clusters of mentions and entities based on inter-mention and mention-entity affinities from a<sup>41</sup> <sup>42</sup> bi-encoder. NASTyLinker relies on a top-down clustering approach that assigns mentions to the entity with the <sup>43</sup> highest transitive affinity in case of a conflict. A threshold on the transitive affinity ensures that new entities are <sup>43</sup> <sup>44</sup> created for mentions without an existing counterpart in CaLiGraph.  $45$ 

## <span id="page-10-2"></span>46 46 *3.3.3. Information Extraction*

<sup>47</sup> The information extraction efforts in CaLiGraph are currently focused on SEs in Wikipedia listings. Our approach 48 48 identifies the characteristics of a listing, which are the types and relations shared by all its SEs. Given the example 49 49 page about Gilby Clarke in the lower part of Figure [1,](#page-1-0) we want to learn that all mentioned SEs are musical 50 works with Gilby Clarke as an artist. For the SEs The Spaghetti Incident? and Greatest Hits, 50 51 51 we additionally want to learn that they have the band Guns N' Roses as an artist.

 1 We frame finding descriptive rules for listings based on their context as an association rule mining problem [\[40\]](#page-24-13). 2 We define rule metrics that take the inherent uncertainty into account and make sure that rules are frequent (rule 3 support), correct (rule confidence), and consistent for all listings (rule consistency). To find a reasonable balance <sup>4</sup> between the correctness and coverage of the rules, we set the thresholds based on a heuristic considering the distri- 5 bution of NE tags over entities and existing knowledge in CaLiGraph. For the example given above, we identify the 6 following generic rules:

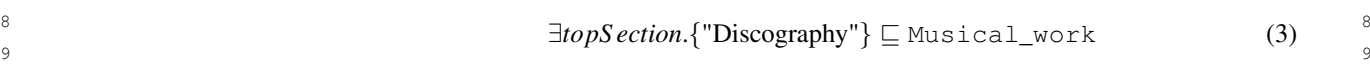

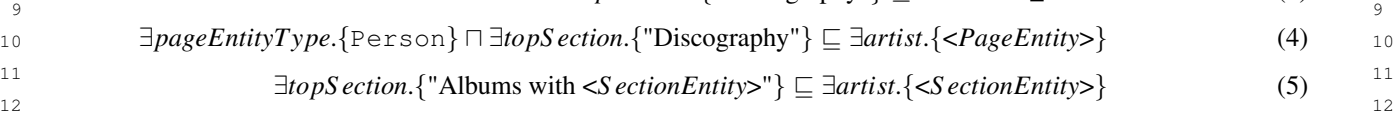

## <span id="page-11-0"></span>14 14 4. An Overview of CaLiGraph

16 16 This section gives an overview of CaLiGraph as a data source. First, we introduce its versions, purpose, and vo- $_{17}$  cabulary structure. Then, we detail the extraction procedure of CaLiGraph, including sources, provenance, stability,  $_{17}$  $_{18}$  and sustainability. Finally, we explain how CaLiGraph can be accessed and how it is used already.

#### 20  $\pi$ . Description 20 *4.1. Description*

 $\frac{21}{22}$  CaLiGraph and all the associated information is accessible via [http://caligraph.org.](http://caligraph.org) The dataset is licensed under 22 CONVERTING 11 The associated information is accessible via informational companions.  $\text{CC BY } 4.0$ ,<sup>[13](#page-11-1)</sup> giving everyone the right to use, share and adapt all material with the only liability of giving proper attribution.

 $\frac{24}{25}$  The project to create CaLiGraph was initiated in 2018 [\[47\]](#page-24-20) and, to date, three major versions have been published.  $25$ <br>Here is an overview of the versions that we use in the remainder of this work:  $26$   $26$ 

- $27$  CLGv1 (version 1.1.0 from 20.09.2020): contains the full class hierarchy and axioms as described in Sec-28 **1100 3.2. 28** 28  $tion 3.2.$  $tion 3.2.$
- $\sim$  **CLGv2** (version 2.1.1 from 21.09.2021): adds additional entities extracted from all listings in Wikipedia as  $\approx$  29 30 30 described in Section [3.3.1](#page-10-1) and additional facts from associated rules as described in Section [3.3.3.](#page-10-2) However, 31 31 this version may contain duplicate entities not properly disambiguated during extraction.
- $\sim$  **CLGv3** (version 3.1.1 from 22.06.2023): adds an entity disambiguation step as described in Section [3.3.2.](#page-10-3)

# 33 33 *4.1.1. Purpose and Coverage*

<sup>34</sup> The purpose of CaLiGraph is to serve as a large-scale general-purpose KG covering all topics addressed in<sup>34</sup> <sup>35</sup> Wikipedia. In particular, CaLiGraph aims to incorporate all information given in a semi-structured format in<sup>35</sup> <sup>36</sup> Wikipedia. By exploiting the data structure, the extraction mechanisms of CaLiGraph can extract information, es-<sup>37</sup> pecially about long-tail entities, more precisely than from full text. Currently, the focus is on extracting information<sup>37</sup> 38 38 about entities mentioned in tables and enumerations.

<sup>39</sup> Another feature distinguishing CaLiGraph from most other public general-purpose KGs is its large taxonomy<sup>39</sup> 40 40 containing expressive class descriptions. An example is shown in the upper part of Figure [1](#page-1-0) where *restriction1* <sup>41</sup> enforces that all entities in the class Guns N' Roses album have the band Guns N' Roses as an artist.<sup>41</sup> <sup>42</sup> With such restrictions, we model the meaning of the classes that is usually hidden behind their names.  $42$ 43 43

#### 44  $4.1.2. VOC4D01$ *4.1.2. Vocabulary*

45 45 The CaLiGraph dataset builds on well-established vocabularies like *RDF(S)*, *OWL*, *SKOS*, *FOAF* and *PROV* to describe important concepts like classes, hierarchies, restrictions, labels, and provenance. Overall, the complexity of  $\frac{46}{6}$  $_{47}$  the CaLiGraph ontology can be categorised as *SHOD*. From an ontological perspective, the feature distinguishing  $_{47}$  $_{48}$  CaLiGraph most from other public general-purpose KGs is its extensive modelling of class restrictions via *OWL* as  $_{48}$ described in the previous section [\[48\]](#page-24-21).  $49$ 

<span id="page-11-1"></span>

## 1 1 *4.2. Extraction Procedure*

 $2 \times 2$  $_3$  CaLiGraph is extracted using the CaLiGraph Extraction Framework<sup>[14](#page-12-0)</sup> as described in Section [3.](#page-6-0) In the following, 4 4 we describe the extraction's inputs, outputs, and organisation.

# 5 5 *4.2.1. Data Sources*

<sup>6</sup> The main inputs to the CaLiGraph extraction framework are an XML dump of the English Wikipedia and the <sup>6</sup> <sup>7</sup> English chapter of DBpedia [\[18\]](#page-22-1) in the form of triples. Further, we use WebIsALOD [\[46\]](#page-24-19) to gather additional <sup>8</sup> hypernyms during taxonomy construction (see Section [3.2.2\)](#page-8-3). 9 9

#### <span id="page-12-2"></span> $10$  4.2.2. Provenance  $10$ *4.2.2. Provenance*

11 In CaLiGraph, we provide provenance information for new classes and entities using *PROV* vocabulary. For exist-12 12 ing classes, properties and entities taken from DBpedia, we add links via *rdfs:subClassOf*, *owl:equivalentProperty* <sub>13</sub> and *owl:sameAs*, respectively. Similar to DB pedia, we use the namespaces *http://caligraph.org/ontology/* or short 14 14 *clgo* for the ontology and *http://caligraph.org/resource/* or short *clgr* for resources.

 $_{15}$  For additional classes, we point to the Wikipedia categories or list pages used for extraction. For the additional  $_{15}$  $_{16}$  entities, we include information about the listings they have been extracted from. For example, suppose we create  $_{16}$  $_{17}$  the new class Lake of Powell County, Montana from the list page List of lakes of Powell  $_{17}$  $_{18}$  County, Montana. In that case, we add the following triple for provenance:<sup>[15](#page-12-1)</sup>

19 19 clgo:Lake\_of\_Powell\_County,\_Montana prov:wasDerivedFrom wiki:List\_of\_lakes\_of\_Powell\_County,\_Montana .

20 20 As shown above, when minting new classes or entities, we again follow DBpedia and create a URI similar to its  $\frac{21}{21}$  $\frac{22}{22}$  main label. We use the source's name as a prefix in case of name clashes.

## 23 23 *4.2.3. Stability*

 24 CaLiGraph is built on information from Wikipedia and DBpedia. New releases are dependent on the information 25 from these two resources. As we have no control over the data sources, CaLiGraph gives no guarantees for the 26 stability of ontology and resources between major versions. The changes may affect any information contained in 27 CaLiGraph. For example, it is possible that a page name in Wikipedia and, consequently, a resource in DBpedia 28 changes. This change would then be taken over in CaLiGraph as well. Further, if the structure of the category graph 29 in Wikipedia changes, this can influence the extraction of the CaLiGraph taxonomy. Finally, any changes in listings 30 in Wikipedia may change how facts are extracted.

#### 31 31 *4.2.4. Sustainability*

<sup>32</sup> CaLiGraph is hosted and maintained by the Data and Web Science Group of the University of Mannheim. The <sup>33</sup> release cycle for CaLiGraph was mostly irregular in the past, as new developments were integrated as quickly <sup>34</sup> as possible. There are ongoing efforts to align the release cycle to the one of DBpedia and even to integrate the <sup>35</sup> extraction of CaLiGraph into the DB pedia extraction workflow. Still, it is planned to improve and extend CaLiGraph  $\frac{36}{100}$  further in various ways (see future work in Section [6.3\)](#page-18-0).  $37$  37

#### $\frac{38}{43}$  Usage  $\frac{38}{43}$  $39$  39 *4.3. Usage*

<sup>40</sup> The following describes how to access and interact with CaLiGraph best. Further, we give an overview of potential <sup>40</sup> <sup>41</sup> and existing use cases. <sup>41</sup>

### 42 42 *4.3.1. Access*

 $\frac{43}{43}$   $\frac{43}{43}$   $\frac{43}{43}$  $_{44}$  The main web resources to view, use, and extend CaLiGraph are:

- <sup>45</sup>  **<http://caligraph.org>**: Main website with relevant resources, a data explorer and a SPARQL endpoint.
- $46$   **<https://zenodo.org/record/3484511>**: Source files of all published versions of CaLiGraph.
- $47$  <https://databus.dbpedia.org/nheist/CaLiGraph>: CaLiGraph on the DB pedia Databus.
- <sup>48</sup>  **<https://github.com/nheist/CaLiGraph>**: Code of the extraction framework, including an issue tracker.

<span id="page-12-0"></span><sup>50</sup> 50 <sup>14</sup><https://github.com/nheist/CaLiGraph>

<span id="page-12-1"></span><sup>51</sup> 51 <sup>15</sup>We use the *prov* namespace for *PROV* vocabulary and the *wiki* namespace to refer to Wikipedia pages.

## 1 *4.3.2. Use Cases*

 2 In general, CaLiGraph is intended to be used as a knowledge base for various domains similar to DBpedia. 3 Hence, it can be used in similar use cases, for example, for information retrieval or question answering. CaLiGraph 4 is already used in several concrete scenarios:

- 5  $\frac{3}{6}$  – Qin and Iwaihara [\[49\]](#page-24-22) use CaLiGraph as training data for a transformer model to annotate table columns with entity types.
- 7 by  $\frac{1}{2}$   $\frac{1}{2}$   $\frac{1}{$  $\frac{1}{8}$  – Biswas et al. [\[50\]](#page-24-23) use CaLiGraph to evaluate models for entity typing using only the surface forms of the  $\frac{1}{8}$ entities.
- $\frac{9}{2}$  In 2021, we submitted CaLiGraph as a dataset for the Semantic Reasoning Evaluation Challenge [\[48\]](#page-24-21). It has 10 1 1 1  $\frac{1}{2}$  10  $\frac{1}{2}$  10  $\frac{$  $\frac{10}{11}$  been used in every challenge edition to evaluate reasoning systems (for example, by Chowdhury et al. [\[51\]](#page-24-24)).

### <span id="page-13-0"></span> 13 5. Statistics, Quality, and Evaluation  $13$ 14

<sup>15</sup> In this section, we show statistics about CaLiGraph, summarize all efforts to measure its quality and compare <sup>15</sup> <sup>16</sup> its performance on downstream tasks with DBpedia and YAGO. We use the English chapters of DBpedia in the <sup>16</sup> 17 versions from 2016 (*DBP16*) and 2022 (*DBP22*) as well as YAGO version 3.1 (*YAGO3*). We select these KGs for <sup>18</sup> comparison as they are, like CaLiGraph, mainly based on the English Wikipedia.<sup>18</sup>

19

21  $\sim$  21

## 20 *5.1. Statistics*

 22 We compare the KGs w.r.t. classes and entities in Table [2.](#page-14-0) We have performed a similar comparison with more 23 public KGs in a previous work [\[13\]](#page-21-12), but only with an early version 1.0.6 of CaLiGraph. However, the results are not <sup>24</sup> directly comparable as, in the previous study, we only considered predicates in the namespace of the respective KG. <sup>24</sup>

 25 Compared to DBpedia, YAGO and CaLiGraph contain many more classes, largely retrieved from the WCG. <sup>26</sup> The increase in classes and relations in the major CaLiGraph versions is caused by the Wikipedia version used for <sup>26</sup> 27 extraction (*CLGv1* uses a version from 2016, *CLGv2* from 2020 and *CLGv3* from 2022). *YAGO3* uses a Wikipedia 28 version from 2017; an extraction on a recent version would likely increase the number of classes. Regarding the 29 class tree's depth and branching factor, DBpedia and CaLiGraph are comparable, while YAGO has a denser and 30 deeper taxonomy.

 31 In terms of entities, *CLGv2* and *CLGv3* contain by far the highest number, with almost twice as many as the 32 other KGs. While the entities in *CLGv2* may not be properly disambiguated, *CLGv3* employs a disambiguation 33 mechanism to ensure that no duplicate entities exist (see Section [3.3.2\)](#page-10-3). *CLGv3* contains the highest number of 33 34 assertions about entities, but the average number of assertions per entity is higher in *YAGO3*. This can be attributed 35 mostly to literal assertions of YAGO, as the median of outgoing edges is high, but the average linking degree is 36 comparably low. Compared to YAGO and CaLiGraph, DBpedia is interlinked very strongly, indicated by the high 37 average linking degree.

 38 Similar to DBpedia and YAGO, CaLiGraph covers many domains. Figure [5](#page-15-0) shows how the entities in *CLGv3* 39 are distributed over the type hierarchy. Most entities describe *Species*, with a majority being *Persons*. Next in line 40 are *Works*, most importantly musical works and movies. Entities describing *Places* are mostly addressing *Populated* 41 *places*. The large number of *Places in Myanmar* can be traced back to an incorrect mapping in the taxonomy, which 42 will be fixed in the next release (see Section [6.2](#page-17-0) for more details).

 43 We compare the type and relation frequencies of the three CaLiGraph versions in Table [3.](#page-14-1) We use the prominent 44 types mentioned in Heist et al. [\[13\]](#page-21-12) to compare types. Unfortunately, the ranks are not perfectly comparable as 45 DBpedia changed its taxonomy, taking effect in *CLGv3*. As a consequence, *Person* is a descendant of *Species* 46 instead of *Agent*. This explains why *Species* is the most frequent type in *CLGv3* and why *Person* descended to rank 47 five while almost doubling its numbers compared to *CLGv1*. While the coverage of organizations and places has 48 not increased much between versions 1 and 3, the counts of *Work* (+200%), *Building\_or\_structure* (+160%), *Gene* 49 (+1,160%) and *Event* (+700%) multiplied.

**Solution** We take the most frequently used ones in *CLGv3* to compare properties. Again, some changes can be explained 50 51 with the changes in DBpedia, like the increased coverage of *birthYear* (about 1K in *DBP16* and 260K in *DBP22*)

| $\mathbf{1}$   |                                                                                                    |                   | Table 2      |              |             |                         |             |    |
|----------------|----------------------------------------------------------------------------------------------------|-------------------|--------------|--------------|-------------|-------------------------|-------------|----|
| $\overline{c}$ | Basic metrics of all CaLiGraph versions and other KGs based on the English Wikipedia. †Entities are not disambiguated properly. |                   |              |              |             |                         |             |    |
| 3              |                                                                                                    | DBP <sub>16</sub> | DBP22        | YAGO3        | CLGv1       | CLGv2                   | CLGv3       | 3  |
| 4              | # Classes                                                                                                    | 760               | 1,245        | 819,292      | 755,440     | 1,061,597               | 1,285,484   | 4  |
| 5              | # Relations                                                                                                    | 1,355             | 1,298        | 77           | 271         | 343                     | 1,253       | 5  |
| 6              | # Has Value Restrictions                                                                                                    |                   |              | -            | 110,180     | 128,016                 | 145,631     | 6  |
|                | Avg. depth of class tree                                                                                                    | 3.5               | 3.9          | 6.6          | 4.5         | 3.9                     | 3.6         |    |
| 8              | Avg. branching factor of class tree                                                                                             | 4.5               | 4.2          | 8.5          | 4.5         | 4.4                     | 4.9         | 8  |
| $\overline{9}$ | Ontology complexity                                                                                                    | <b>SHOFD</b>      | <b>SHOFD</b> | <b>SHOIF</b> | <b>SHOD</b> | <b>SHOD</b>             | <b>SHOD</b> | 9  |
| 10             | # Entities                                                                                                    | 5,044,223         | 7,495,054    | 6,349,359    | 6,516,892   | 15,230,974 <sup>†</sup> | 13,736,724  | 10 |
| 11             | # Assertions                                                                                                    | 71,628,627        | 97,213,941   | 263,433,367  | 166,228,505 | 298,300,766             | 332,884,815 | 11 |
| 12             | Avg. linking degree                                                                                                    | 2.8               | 2.7          | 1.9          | 1.6         | 0.7                     | 1.7         | 12 |
| 13             | Median ingoing edges                                                                                                    | $\Omega$          |              |              |             |                         |             | 13 |
| 14             | Median outgoing edges                                                                                                    | 15                | 11           | 35           | 17          | 12                      | 12          | 14 |

<span id="page-14-0"></span>

### <span id="page-14-1"></span>17 and 17 and 17 and 17 and 17 and 17 and 17 and 17 and 17 and 17 and 17 and 17 and 17 and 17 and 17 and 17 and 17 and 17 and 17 and 17 and 17 and 17 and 17 and 17 and 17 and 17 and 17 and 17 and 17 and 18 and 19 and 19 an Comparison of counts and ranks of prominent types and properties among CaLiGraph versions. Prominent types are taken from Heist et al. [\[13\]](#page-21-12), Table 3 and prominent properties are selected based on their frequency in CLGv3.

15 15  $16$ 

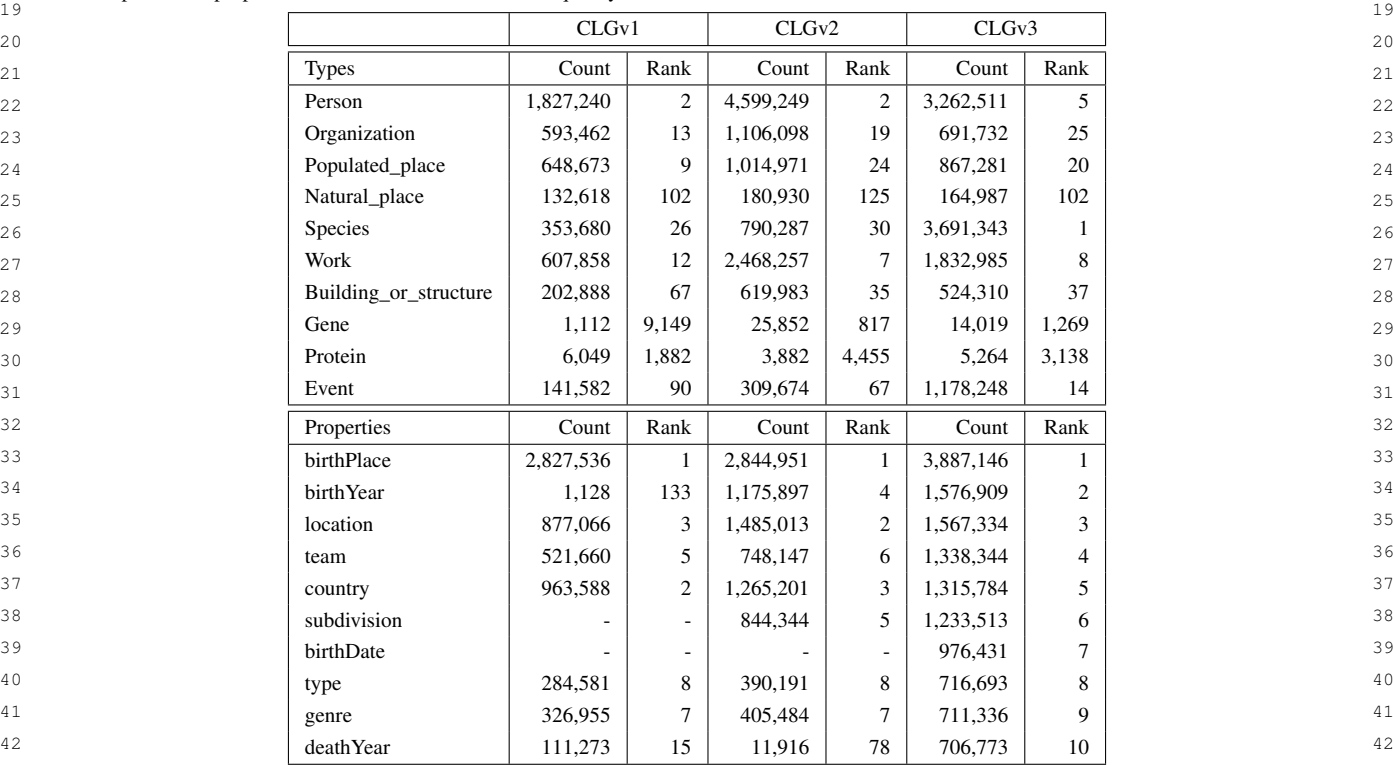

43 43

44 44 45 45 and the added support for *subdivision* and *birthDate*. The decline in rank for *country* aligns with the observations  $_{46}$  on types, indicating that locations are already well covered in DB pedia.

47 47

49 49

## 48 48 *5.2. Data Quality*

50 50 We provide information about the data quality in CaLiGraph concerning its metadata (Section [5.2.1\)](#page-15-1), the vocab-51 51 ulary use (Section [5.2.2\)](#page-16-0), as well as class and instance data (Section [5.2.3\)](#page-16-1).

<span id="page-15-1"></span><span id="page-15-0"></span>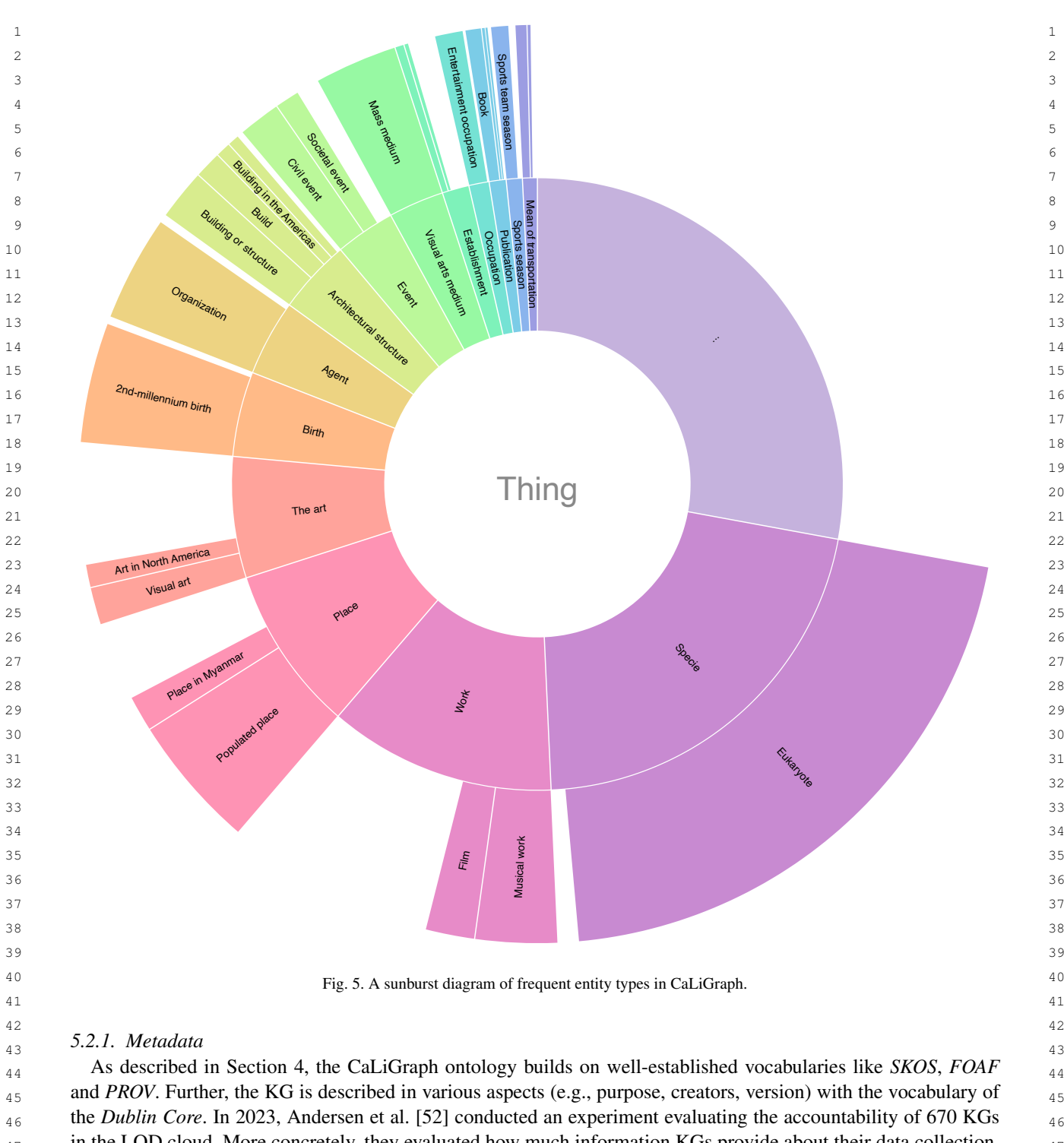

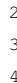

<span id="page-16-3"></span>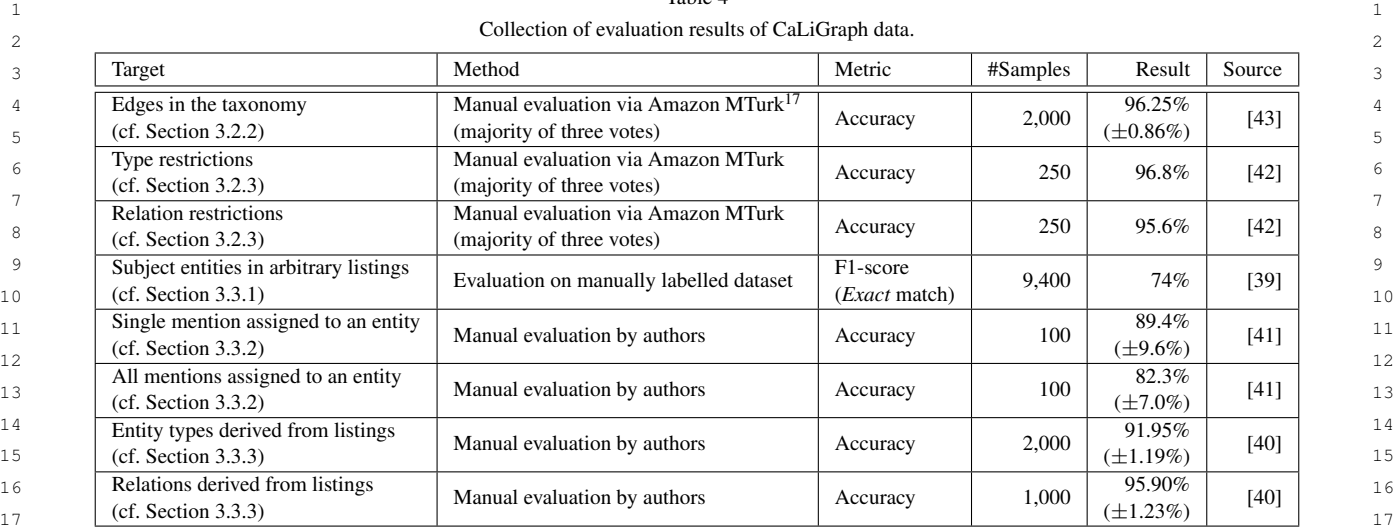

## <span id="page-16-0"></span>19 19 *5.2.2. Five Star Rating*

<sup>20</sup> According to the five-star rating for linked data vocabulary use defined by Janowicz et al. [\[53\]](#page-25-0), the CaLiGraph<sup>20</sup>  $21$  dataset can be categorized as a four-star dataset and will be a five-star dataset soon: 22  $\sim$  22

18 18

- 23 1. Star: There is dereferenceable human-readable information about the used vocabulary on [http://caligraph.org.](http://caligraph.org) 23
- 24 2. Star: The information is available as machine-readable explicit axiomatization of the vocabulary as the CaLi-25 25 Graph ontology is published using *RDFS* and *OWL*.
- 26 26 3. Star: The vocabulary is linked to other vocabularies, e.g., DBpedia (see Section [4.2.2\)](#page-12-2).
- 27 27 4. Star: Metadata about the vocabulary is available (see Section [5.2.1\)](#page-15-1).
- 28 28 5. Star: The vocabulary is linked to by other vocabularies soon, as DBpedia is preparing to provide backlinks to 29 **CaLiGraph similar to the ones from CaLiGraph to DBpedia.**<sup>[16](#page-16-2)</sup> 29

#### <span id="page-16-1"></span> $30$  $31$   $31$   $32.5$ . Thus and instance Data *5.2.3. Class and Instance Data*

 $_{32}$  In Table [4,](#page-16-3) we collect all evaluation results of parts of CaLiGraph data conducted using direct or indirect human  $_{32}$  $_{33}$  supervision. CaLiGraph intends to ingest as much of the semi-structured information in Wikipedia as possible. The  $_{33}$  $_{34}$  results show that most of the information is extracted with an accuracy of over 90%, with entity linking approaches  $_{34}$  $35$  being the only exception.  $35$ 

36 The CaLiGraph extraction pipeline is a sequence of steps, with later ones depending on the results of previous 36  $37$  steps. It is, hence, unavoidable that errors are propagated through the pipeline. The evaluations listed in Table [4](#page-16-3)  $37$  identify such errors explicitly. In the results of NASTyLinker [\[41\]](#page-24-12), the errors are not contained in the final accuracy  $38$  39 of 89.4% for single mentions and 82.3% for all mentions. Considering the SE labelling errors [\[39\]](#page-24-14), the results for 40 single mentions would decrease by 5.4%, and the results for all mentions would decrease by 3.3%. The results 41 for extracting facts from listings [\[40\]](#page-24-13) include errors caused by incorrectly parsed entities already. The errors are 42 responsible for an accuracy decrease of 2.6% for entity types and 0.2% for relations.

43 43

45 45

## 44 44 *5.3. Evaluation via Downstream Tasks*

<span id="page-16-2"></span><sup>46</sup> KGrEaT (Knowledge Graph Evaluation via Downstream Tasks) [\[54\]](#page-25-1) aims to provide a comprehensive assess- $47$  ment of KGs through evaluation on multiple kinds of tasks like classification, regression, or recommendation. The  $47$ <sup>48</sup> evaluation results (e.g., the accuracy of a classification model trained with the KG as background knowledge) serve  $49$   $49$ 

 1 as extrinsic task-based quality metrics for the KG. By defining a fixed evaluation set up in the framework and ap- 2 plying it to multiple KGs, it is possible to isolate the effect of every KG and compare their usefulness in solving 3 different tasks. In the following, we use KGrEaT to assess the utility of CaLiGraph and compare it to related KGs.

#### $\frac{4}{4}$   $\frac{1}{4}$   $\frac{1}{4}$  *5.3.1. Experimental Setup*

 5 We consider CaLiGraph (*CLGv1*, *CLGv2*, *CLGv3*), DBpedia (*DBP16*, *DBP22*) and *YAGO3* in our comparison.  $\frac{6}{5}$  We run the evaluation for all seven tasks in KGrEaT: Classification, Regression, Clustering, Document Similarity,  $\frac{7}{2}$  Entity Relatedness, Semantic Analogies and Recommendation. The tasks are evaluated on 20 datasets covering areas  $\frac{7}{2}$  8 like geography, music, movies or literature. *MillionSongDataset*, *ComicCharacters*, *MovieLens*, *LibraryThing* and  $\frac{9}{2}$   $\frac{1}{2}$   $\frac{1}{2}$  *LastFm* are datasets derived from independent sources; the remaining datasets are created from DBpedia version 2015.

<sup>11</sup> <sup>11</sup> We report the results for two entity mapping scenarios: precision-oriented mapping and recall-oriented mapping. 12<br>Both scenarios link the task dataset's entities to KG entities using  $\infty$ 1: sameAs links and labels. The former 13<br>scenario uses a precision-focused label mapper, while the latter uses a label mapper focused on recall [\[54\]](#page-25-1). In 14  $\ldots$  14  $\ldots$  the precision-oriented scenario, we consider only mapped entities in the evaluation, while in the recall-oriented  $\frac{1}{15}$ scenario, we consider all entities.

<sup>16</sup> We compute the results using four embedding methods: *TransE* [\[55\]](#page-25-2), *DistMult* [\[56\]](#page-25-3), *ComplEx* [\[57\]](#page-25-4), and <sup>17</sup><br>*RDF2vec* [\[58\]](#page-25-5). We run evaluations with embeddings trained for one and two epochs, respectively. In total, we 18 <sup>19</sup> compute results for eight configurations for every KG and scenario; we take the best approach w.r.t. embedding and algorithm, and then we aggregate the results by task, dataset and metric.

## 21 *5.3.2. Results and Discussion*

 22 Table [5](#page-18-1) shows the average rank of the KGs w.r.t. the datasets of a task. In both scenarios, DBpedia shows superior 23 performance in the Clustering, Entity Relatedness, and Semantic Analogies tasks, YAGO works best for Document 24 Similarity, and CaLiGraph for Regression and Recommendation. While DBpedia has a tendency to work better in 25 the precision-oriented scenario, CaLiGraph works better in the recall-oriented scenario.

 26 On a dataset level (see Tables [7](#page-22-4) and [8](#page-23-6) in Appendix [B](#page-20-0) for details), it becomes clear that the choice of a KG for 27 a given task is always dependant on the domain. As expected, DBpedia performs well on DBpedia-based datasets. 28 The superior performance of *DBP16* compared to *DBP22* may be explained by the temporal proximity of *DBP16* 29 to DBpedia version 2015, serving as the source for many datasets. For almost all independent datasets, we find 30 that CaLiGraph and YAGO have much higher coverage than DBpedia (see Table [6](#page-21-15) in Appendix [B](#page-20-0) for details). 31 Especially *CLGv3* shows the highest coverage for all these datasets in the recall-oriented scenario. Consequently, 31 32 using CaLiGraph for *ComicCharacters* and *MillionSongDataset* (used in Classification and Clustering) as well as 33 for *MovieLens* and *LibraryThing* (used in Recommendation) produces superior results. Against our expectations, 34 however, DBpedia shows a competitive performance for the independent datasets of the Recommendation task. 35

38

40

46

48

## 37 6. Conclusion and Outlook

## 39 *6.1. Summary*

 41 With CaLiGraph, we presented a KG created from Wikipedia categories and lists, offering a rich taxonomy with 42 semantic class descriptions and entities going far beyond Wikipedia articles. We gave an overview of its extraction 43 framework and summarized relevant information for potential users of the KG. The comparison of CaLiGraph to 44 other popular public KGs shows that, despite its wealth in classes and entities, it can be favourable to use CaLiGraph 45 in some scenarios, but there is no one-size-fits-all solution.

<span id="page-17-0"></span>47 *6.2. Limitations*

 49 In Section [2.3,](#page-5-1) we identified several challenges in the field of AKGC. We managed to make a step forward for 50 some of them, while others are yet to be addressed. For CaLiGraph, we can formulate some of these limitations in 51 more detail: 51 more detail:

| ٧<br>× |  |
|--------|--|
|--------|--|

<span id="page-18-1"></span>1 1 Evaluation results of the KGs given as average rank per task type. The results are computed for a precision-oriented mapping scenario and a  $\frac{2}{3}$  $\frac{3}{2}$ recall-oriented mapping scenario. The best results are bold, second-best are underlined.

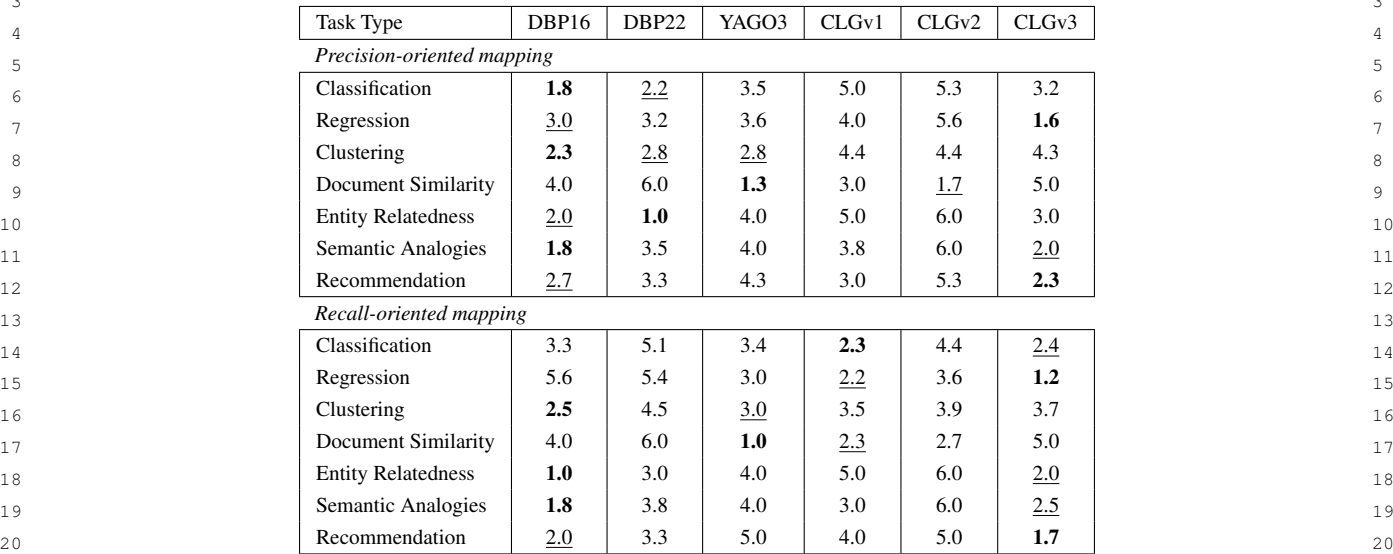

<sup>22</sup> *Error Accumulation.* AKGC in CaLiGraph is executed as a pipeline of automatic processing steps. Errors in early <sup>23</sup> steps are propagated to subsequent steps and may create distortions with a high impact on the outcome. For example, <sup>23</sup> <sup>24</sup> in the recent version of CaLiGraph, an extraction error made *Place in Myanmar* a superclass of *Village* (explaining <sup>24</sup> <sup>25</sup> its large proportion in Figure [5\)](#page-15-0). As this error occurred during OC, it affects all steps of KGP.

21  $\sim$  21

 $26$  $_{27}$  *Entity Ambiguity.* Ambiguity is one of the biggest challenges when identifying and disambiguating mentions of  $_{27}$ 28 entities in text. As information about long-tail entities during extraction is sparse, the quality of such entities in  $28$ 29 29 CaLiGraph is not satisfactory yet.

<sup>30</sup> *Wikipedia Dependency.* Currently, the CaLiGraph extraction targets a single version of Wikipedia only. Any in-<sup>31</sup> formation not contained in that version can consequently not be part of the KG. Further, we have no direct influence <sup>32</sup> on the content of Wikipedia and hence have to deal with potential problems only during extraction. 33  $\overline{3}$  33

<sup>34</sup> *DBpedia Dependency.* CaLiGraph builds on the ontology of DBpedia, taking over all types and properties. While 35 35 types are extended, the set of properties remains fixed, and knowledge can only be modelled within the bounds 36 36 defined by the DBpedia ontology.

<span id="page-18-0"></span>38 38 *6.3. Future Work*

<sup>40</sup> For future work in CaLiGraph, the focus is divided between improving the quality of the existing KG and extend-<sup>41</sup> ing its coverage to incorporate more knowledge. <sup>41</sup>

 $37$ 

 $39$ 

42 42 <sub>43</sub> *Improving Extraction Quality.* While error propagation is currently problematic in CaLiGraph, it is also a chance  $_{44}$  to improve the overall quality of the graph by gradually improving the individual parts. Fixing errors in the early  $_{44}$ <sup>45</sup> tages of the extraction may positively influence the complete extraction pipeline. To that end, we plan to implement 46 a more rigorous error-monitoring system to capture errors early and monitor all parts of the pipeline to identify 46 47 47 opportunities for improvement.

 48 As a concrete improvement, we plan to replace or augment the taxonomy induction step of Section [3.2.2](#page-8-3) with a 49 Transformer model that is tuned on identifying subclass relationships (e.g., from Hertling and Paulheim [\[59\]](#page-25-6)). This 50 may improve the class hierarchy substantially as we currently rely on hypernym information manually combined 51 from multiple sources. 51

 1 We plan to put more emphasis on the dependency of SEs expressed through co-occurrence. This might be par- 2 ticularly helpful when trying to disambiguate entities in text. We are only implicitly using the context of an entity 3 mention during disambiguation. Explicitly providing information about related entities might improve the disam-4 biguation capabilities of NASTyLinker.

5 5 *Extending KG Coverage.* We plan to extend CaLiGraph in the three dimensions of ontology, assertions and data  $\frac{1}{6}$ sources. To extend the ontology, we can discover additional axioms by extending the Cat2Ax approach from cat- $\frac{7}{10}$ egories to list pages. Additionally, we may derive more axioms by relying on common sense knowledge from  $\frac{8}{8}$ another KG (e.g., CSKG [\[60\]](#page-25-7)). We further plan to discover new properties by using the existing data in CaLiGraph  $_{10}$  as a foundation to automatically exploit dependencies between co-occuring entities where the relation underlying  $_{10}$ the co-occurrence pattern is not in the ontology yet.  $11$ 

 $_{12}$  Like YAGO, we can extend the coverage of CaLiGraph to more dimensions like temporal or geospatial infor- $_{13}$  mation. As the KG currently reflects only the point in time when the Wikipedia dump was created, we consider incorporating edits in Wikipedia pages to reflect the temporal dimension. Alternatively, we explore the possibility  $_{14}$ 15 15 of extracting CaLiGraph from multiple dumps and merging the results to include a temporal perspective.

 $_{16}$  CaLiGraph currently targets only the English Wikipedia chapter. An extension to other languages would have the  $_{16}$ obvious benefit of providing multilingual labels. Still, all the automatic extraction mechanisms may be able to derive  $\frac{17}{2}$  $_{18}$  much more complementary information from the diverse language chapters. The main challenge here is to merge  $_{18}$  $_{19}$  the information derived from all the language chapters into a unified KG. Finally, we may extend the extraction to  $_{19}$  $_{20}$  other data sources. As most extraction methods in the pipeline are built for encyclopedic content, a first step is to  $_{20}$  $_{21}$  follow the example of DBkWik and target other Wikis than Wikipedia.  $_{21}$ 

## 26 26 Appendix A. Data Sources for Knowledge Graph Comparison and Evaluation

28 28 For the comparison and evaluation of the KGs, we used the following data:

## 30 30 *A.1. CaLiGraph*

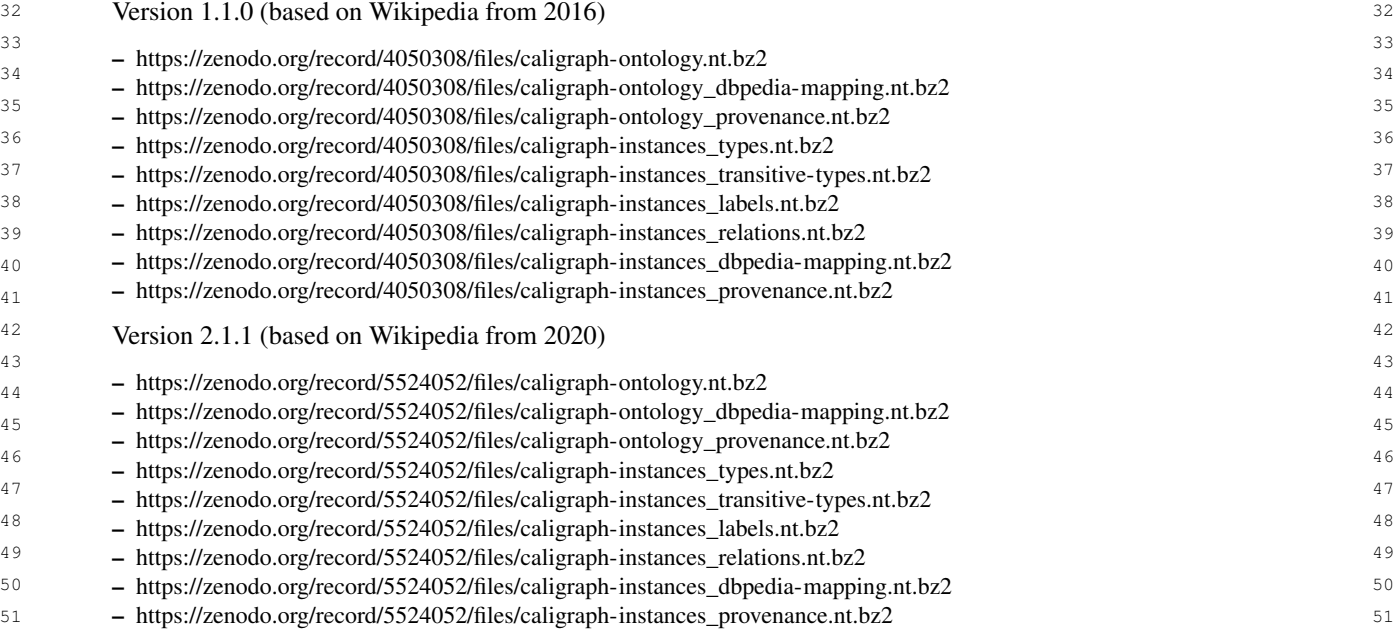

<span id="page-20-0"></span>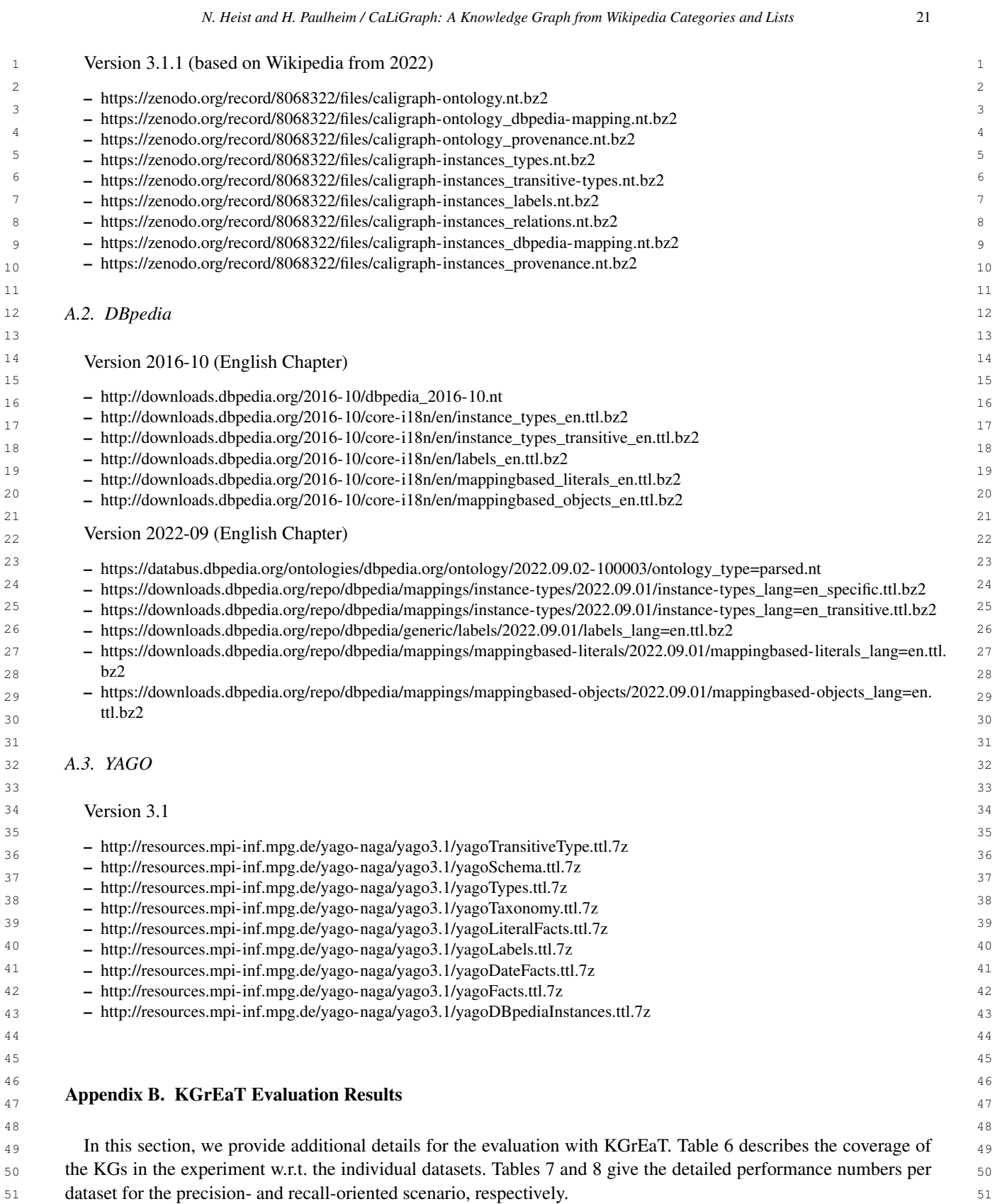

<span id="page-21-15"></span>1 1 Table 6

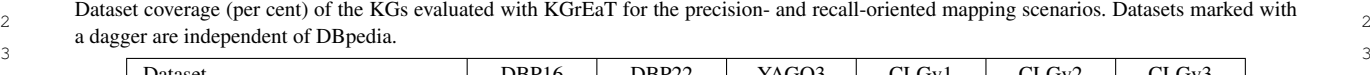

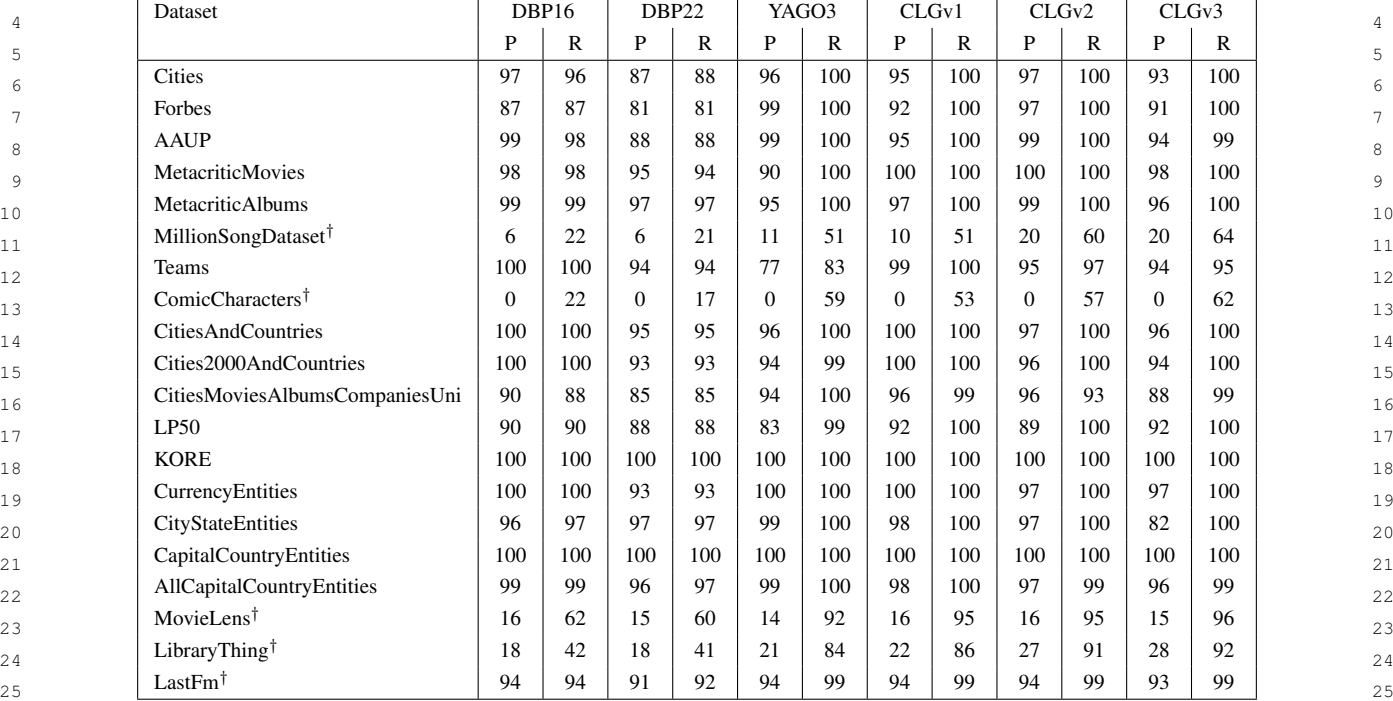

#### $27$  **References**  $27$ References

<span id="page-21-0"></span>28 28 [1] D. Lenat and E. Feigenbaum, On the thresholds of knowledge, *Artificial Intelligence: Critical Concepts* 2 (2000), 298.

<span id="page-21-1"></span>29 29 [2] G. Weikum, Knowledge graphs 2021: A data odyssey, *Proceedings of the VLDB Endowment* 14(12) (2021), 3233–3238.

<span id="page-21-2"></span>30 30 [3] C. Gutiérrez and J.F. Sequeda, Knowledge graphs, *Communications of the ACM* 64(3) (2021), 96–104.

- <span id="page-21-3"></span>31 31 [4] M.A.N. Pour et al., Results of the Ontology Alignment Evaluation Initiative 2022, in: *Proceedings of the 17th International Workshop on* 32 32 *Ontology Matching (OM 2022) co-located with the 21th International Semantic Web Conference (ISWC 2022), Hangzhou, China, held as* 33 33 *a virtual conference, October 23, 2022*, CEUR Workshop Proceedings, Vol. 3324, CEUR-WS.org, 2022, pp. 84–128.
- <span id="page-21-4"></span>34 34 *Systems for Advanced Applications: DASFAA 2019 International Workshops: BDMS, BDQM, and GDMA, Chiang Mai, Thailand, April* 35 35 *22–25, 2019, Proceedings 24*, Springer, 2019, pp. 533–537. [5] Y. Chen, J. Kuang, D. Cheng, J. Zheng, M. Gao and A. Zhou, AgriKG: an agricultural knowledge graph and its applications, in: *Database*

<span id="page-21-5"></span>36 36 [6] G. Buchgeher, D. Gabauer, J. Martinez-Gil and L. Ehrlinger, Knowledge graphs in manufacturing and production: A systematic literature 37 37 review, *IEEE Access* 9 (2021), 55537–55554.

<span id="page-21-6"></span>38 38 [7] M. Kejriwal, Knowledge Graphs: Constructing, Completing, and Effectively Applying Knowledge Graphs in Tourism, in: *Applied Data Science in Tourism: Interdisciplinary Approaches, Methodologies, and Applications*, Springer, 2022, pp. 423–449.

<span id="page-21-7"></span><sup>39</sup> [8] Q. He, B.-C. Chen and D. Agarwal, Building The LinkedIn Knowledge Graph, 2016 (accessed Nov 15, 2023). [https://engineering.linkedin.](https://engineering.linkedin.com/blog/2016/10/building-the-linkedin-knowledge-graph)<sup>39</sup> 40 40 [com/blog/2016/10/building-the-linkedin-knowledge-graph.](https://engineering.linkedin.com/blog/2016/10/building-the-linkedin-knowledge-graph)

<span id="page-21-8"></span>41 41 [9] X. Huang, J. Zhang, D. Li and P. Li, Knowledge graph embedding based question answering, in: *Proceedings of the twelfth ACM interna-*42 42 *tional conference on web search and data mining*, 2019, pp. 105–113.

<span id="page-21-9"></span> $_{43}$  [10] X. Wang, T. Huang, D. Wang, Y. Yuan, Z. Liu, X. He and T.-S. Chua, Learning intents behind interactions with knowledge graph for  $_{43}$ recommendation, in: *Proceedings of the web conference 2021*, 2021, pp. 878–887.

<span id="page-21-10"></span>44 [11] A. Hogan, E. Blomqvist, M. Cochez, C. d'Amato, G.D. Melo, C. Gutierrez, S. Kirrane, J.E.L. Gayo, R. Navigli, S. Neumaier et al., 45 45 Knowledge graphs, *ACM Computing Surveys (Csur)* 54(4) (2021), 1–37.

<span id="page-21-11"></span>46 [12] D. Vrandečić and M. Krötzsch, Wikidata: a free collaborative knowledgebase, *Communications of the ACM* 57(10) (2014), 78–85.

<span id="page-21-12"></span>47 47 [13] N. Heist, S. Hertling, D. Ringler and H. Paulheim, Knowledge Graphs on the Web–An Overview, *Knowledge Graphs for eXplainable* 48 48 *Artificial Intelligence: Foundations, Applications and Challenges* (2020), 3–22.

<span id="page-21-13"></span>49 49 [14] M. Färber, A. Rettinger and B. El Asmar, On emerging entity detection, in: *European Knowledge Acquisition Workshop*, Springer, 2016, pp. 223–238.

<span id="page-21-14"></span>50 50 [15] G. Radevski, K. Gashteovski, C.-C. Hung, C. Lawrence and G. Glavaš, Linking Surface Facts to Large-Scale Knowledge Graphs, *arXiv* 51 51 *preprint arXiv:2310.14909* (2023).

<span id="page-22-4"></span>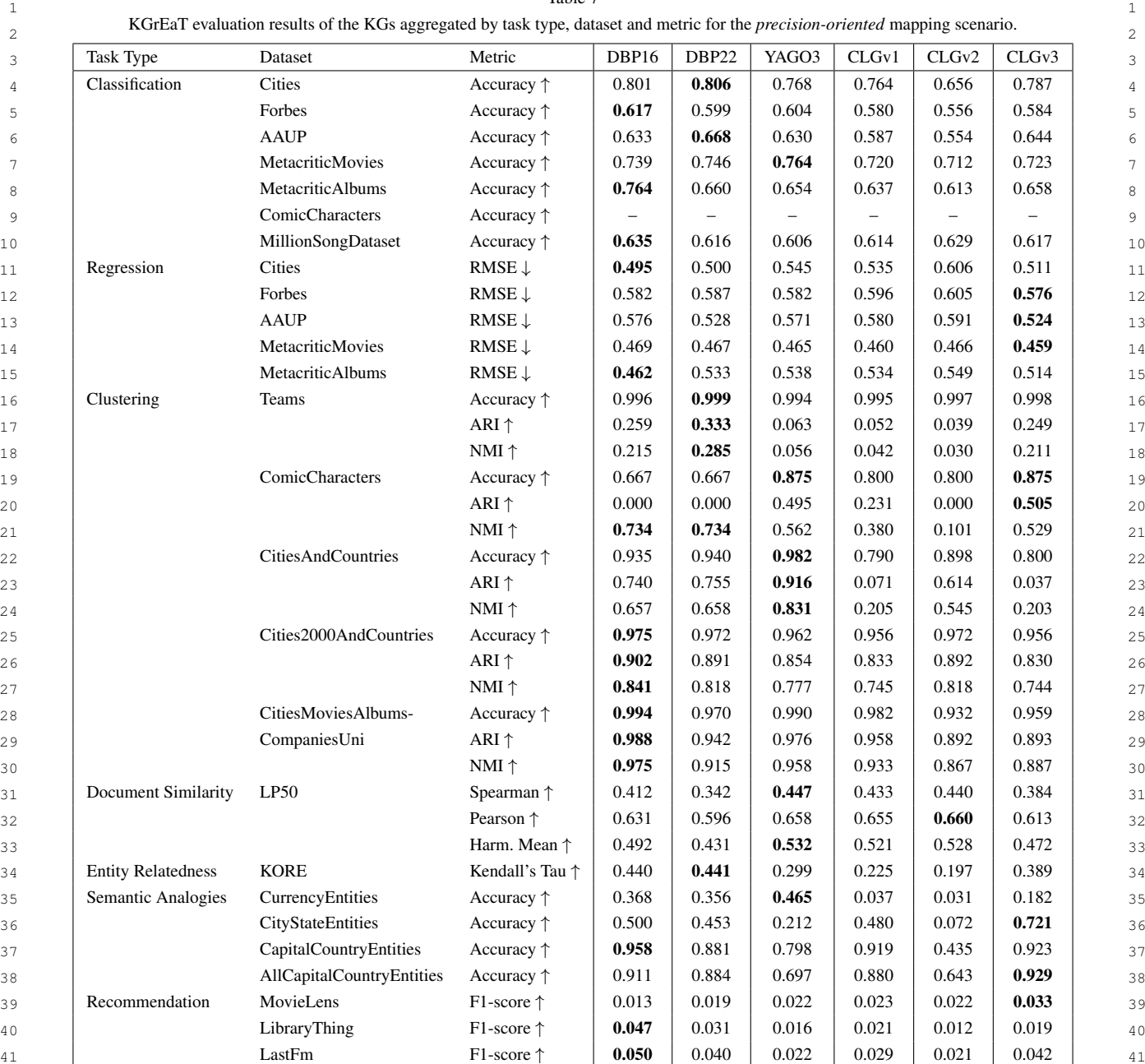

Table 7

<sup>43</sup> [16] B. Kotnis, K. Gashteovski, D. Rubio, A. Shaker, V. Rodriguez-Tembras, M. Takamoto, M. Niepert and C. Lawrence, MILIE: Modular<sup>43</sup> 44 44 & Iterative Multilingual Open Information Extraction, in: *Proceedings of the 60th Annual Meeting of the Association for Computational* 45 45 *Linguistics (Volume 1: Long Papers)*, 2022, pp. 6939–6950.

<span id="page-22-0"></span>46 46 [17] G. Liu, X. Li, J. Wang, M. Sun and P. Li, Extracting Knowledge from Web Text with Monte Carlo Tree Search, in: *The Web Conference*  $47$  2020, 2020, pp. 2000–2021. *2020*, 2020, pp. 2585–2591.

<span id="page-22-1"></span>48 48 [18] J. Lehmann, R. Isele, M. Jakob et al., DBpedia–a large-scale, multilingual knowledge base extracted from Wikipedia, *Semantic Web* 6(2) (2015), 167–195.

<span id="page-22-2"></span>49 49 [19] F. Mahdisoltani, J. Biega and F.M. Suchanek, YAGO3: A knowledge base from multilingual wikipedias, in: *CIDR*, 2013.

<span id="page-22-3"></span>50 50 [20] B. Xu, C. Xie, Y. Zhang, Y. Xiao, H. Wang and W. Wang, Learning defining features for categories, in: *25th International Joint Conference* 51 51 *on Artificial Intelligence*, 2016, pp. 3924–3930.

<span id="page-23-6"></span>

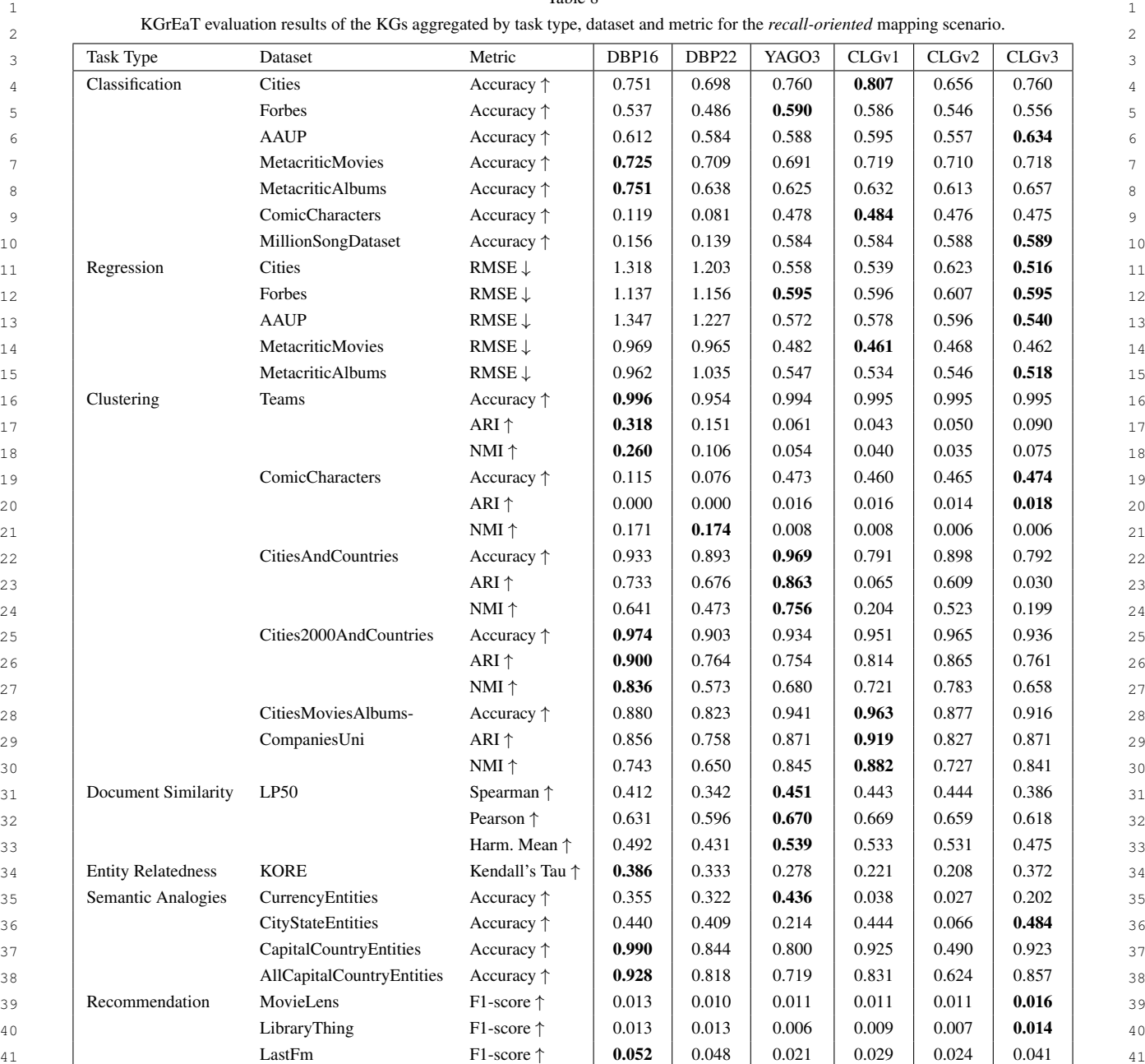

Table 8

<span id="page-23-0"></span>43 43 [21] S. Zhang and K. Balog, Web Table Extraction, Retrieval, and Augmentation: A Survey, *ACM Transactions on Intelligent Systems and* 44 44 *Technology (TIST)* 11(2) (2020), 1–35.

<span id="page-23-1"></span>45 45 [22] D.B. Lenat, CYC: A large-scale investment in knowledge infrastructure, *Communications of the ACM* 38(11) (1995), 33–38.

<span id="page-23-2"></span>46 46 [23] G.A. Miller, WordNet: a lexical database for English, *Communications of the ACM* 38(11) (1995), 39–41.

<span id="page-23-3"></span> $_{47}$  [24] K. Bollacker, C. Evans, P. Paritosh, T. Sturge and J. Taylor, Freebase: a collaboratively created graph database for structuring human  $_{47}$ knowledge, in: *Proceedings of the 2008 ACM SIGMOD international conference on Management of data*, 2008, pp. 1247–1250.

<span id="page-23-4"></span>48 48 [25] A. Pradhan, K.K. Todi, A. Selvarasu and A. Sanyal, Knowledge Graph Generation with Deep Active Learning, in: *2020 International Joint* 49 49 *Conference on Neural Networks (IJCNN)*, IEEE, 2020, pp. 1–8.

<span id="page-23-5"></span><sup>50</sup> [26] J. Arenas-Guerrero, M. Scrocca, A. Iglesias-Molina, J. Toledo, L.P. Gilo, D. Dona, O. Corcho and D. Chaves-Fraga, Knowledge graph con-<sup>50</sup> 51 51 struction with R2RML and RML: an ETL system-based overview, in: *Second International Workshop on Knowledge Graph Construction*, 1 2021. 1 2021.

- <span id="page-24-0"></span>2 [27] E. Iglesias, S. Jozashoori, D. Chaves-Fraga, D. Collarana and M.-E. Vidal, SDM-RDFizer: An RML interpreter for the efficient creation 2 3 of RDF knowledge graphs, in: *Proceedings of the 29th ACM international conference on Information & Knowledge Management*, 2020, pp. 3039–3046.
- <span id="page-24-1"></span> 4 [28] N. Noy, Y. Gao, A. Jain, A. Narayanan, A. Patterson and J. Taylor, Industry-scale Knowledge Graphs: Lessons and Challenges: Five diverse 5 technology companies show how it's done, *Queue* 17(2) (2019), 48–75.
- <span id="page-24-2"></span> 6 [29] F.M. Suchanek, G. Kasneci and G. Weikum, YAGO: a core of semantic knowledge, in: *Proceedings of the 16th international conference* 7 *on World Wide Web*, 2007, pp. 697–706.
- <span id="page-24-4"></span><span id="page-24-3"></span> 8 [30] T. Pellissier Tanon, G. Weikum and F. Suchanek, YAGO 4: A reason-able knowledge base, in: *The Semantic Web: 17th International* 9 Conference, Lowe 2020, Herakholt, Crete, Greece, May 31-June 7, 2020, Proceedings 17, Spinger, 2020, pp. 303-330. *Conference, ESWC 2020, Heraklion, Crete, Greece, May 31–June 4, 2020, Proceedings 17*, Springer, 2020, pp. 583–596.
- [31] R.V. Guha, D. Brickley and S. Macbeth, Schema. org: evolution of structured data on the web, *Communications of the ACM* 59(2) (2016), 44–51.
- <span id="page-24-5"></span><sup>11</sup> [32] J. Hoffart, F.M. Suchanek, K. Berberich and G. Weikum, YAGO2: A spatially and temporally enhanced knowledge base from Wikipedia,  $11$ 12 *Artificial intelligence* 194 (2013), 28–61.
- <span id="page-24-6"></span>13 [33] T. Mitchell, W. Cohen, E. Hruschka, P. Talukdar, B. Yang, J. Betteridge, A. Carlson, B. Dalvi, M. Gardner, B. Kisiel et al., Never-ending 13 14 learning, *Communications of the ACM* 61(5) (2018), 103–115.
- <span id="page-24-7"></span> 15 [34] R. Navigli and S.P. Ponzetto, BabelNet: The automatic construction, evaluation and application of a wide-coverage multilingual semantic network, *Artificial intelligence* 193 (2012), 217–250.
- <span id="page-24-8"></span> 16 [35] T. Flati, D. Vannella et al., Two is bigger (and better) than one: the wikipedia bitaxonomy project, in: *52nd Annual Meeting of the Association* 17 *for Computational Linguistics (Volume 1: Long Papers)*, Vol. 1, 2014, pp. 945–955.
- <span id="page-24-9"></span>18 [36] R. Navigli, M. Bevilacqua, S. Conia, D. Montagnini and F. Cecconi, Ten Years of BabelNet: A Survey., in: *IJCAI*, 2021, pp. 4559–4567.
- <span id="page-24-10"></span> 19 [37] S. Hertling and H. Paulheim, Dbkwik: extracting and integrating knowledge from thousands of wikis, *Knowledge and Information Systems* (6) (2020), 2169–2190.
- <span id="page-24-11"></span> 20 [38] M. Mintz, S. Bills et al., Distant supervision for relation extraction without labeled data, in: *Joint Conference of the 47th Annual Meeting of* <sup>21</sup> *the ACL and the 4th International Joint Conference on Natural Language Processing of the AFNLP: Volume 2-Volume 2, 2009, pp. 1003–*  $22 \t 1011$  22 1011.
- <span id="page-24-14"></span> 23 [39] N. Heist and H. Paulheim, Transformer-based Subject Entity Detection in Wikipedia Listings, in: *Proceedings of the Workshop on Deep* 24 *Learning for Knowledge Graphs (DL4KG 2022) co-located with the 21th International Semantic Web Conference (ISWC 2022), Virtual* 25 *Conference, online, October 24, 2022*, M. Alam and M. Cochez, eds, CEUR Workshop Proceedings, Vol. 3342, CEUR-WS.org, 2022. [https://ceur-ws.org/Vol-3342/paper-2.pdf.](https://ceur-ws.org/Vol-3342/paper-2.pdf)
- <span id="page-24-13"></span>26 [40] N. Heist and H. Paulheim, Information extraction from co-occurring similar entities, in: *The Web Conference 2021*, 2021, pp. 3999–4009.
- <span id="page-24-12"></span> 27 [41] N. Heist and H. Paulheim, NASTyLinker: NIL-Aware Scalable Transformer-Based Entity Linker, in: *The Semantic Web - 20th International* 28 *Conference, ESWC 2023, Hersonissos, Crete, Greece, May 28 - June 1, 2023, Proceedings*, Lecture Notes in Computer Science, Vol. 13870, 29 Springer, 2023, pp. 174–191.
- <span id="page-24-15"></span> 30 [42] N. Heist and H. Paulheim, Uncovering the Semantics of Wikipedia Categories, in: *International Semantic Web Conference*, Springer, 2019, PP. 219–250.  $31$ pp. 219–236.
- <span id="page-24-16"></span> 32 [43] N. Heist and H. Paulheim, Entity extraction from Wikipedia list pages, in: *European Semantic Web Conference*, Springer, 2020, pp. 327– 342.
- <span id="page-24-17"></span> 33 [44] S.P. Ponzetto and R. Navigli, Large-scale taxonomy mapping for restructuring and integrating Wikipedia, in: *21st International Joint* 34 *Conference on Artificial Intelligence*, 2009.
- <span id="page-24-18"></span> 35 [45] M.A. Hearst, Automatic acquisition of hyponyms from large text corpora, in: *14th conference on Computational linguistics-Volume 2*, 1992, pp. 339–343.  $36$ 1992, pp. 539–545.
- <span id="page-24-19"></span> 37 [46] S. Hertling and H. Paulheim, WebIsALOD: providing hypernymy relations extracted from the web as linked open data, in: *International Semantic Web Conference*, Springer, 2017, pp. 111–119.
- <span id="page-24-20"></span> 38 [47] N. Heist, Towards Knowledge Graph Construction from Entity Co-occurrence, in: *Proceedings of the EKAW Doctoral Consortium 2018* 39 *co-located with the 21st International Conference on Knowledge Engineering and Knowledge Management (EKAW 2018), Nancy, France,* 40 *November 13, 2018*, CEUR Workshop Proceedings, Vol. 2306, CEUR-WS.org, 2018.
- <span id="page-24-21"></span> 41 [48] N. Heist and H. Paulheim, The CaLiGraph Ontology as a Challenge for OWL Reasoners, in: *Proceedings of the Semantic Reasoning* 42 *Evaluation Challenge (SemREC 2021) co-located with the 20th International Semantic Web Conference (ISWC 2021), Virtual Event, October 27th, 2021*, CEUR Workshop Proceedings, Vol. 3123, CEUR-WS.org, 2021, pp. 21–31.
- <span id="page-24-22"></span> $\frac{43}{43}$   $\frac{600 \text{ J/C}}{100 \text{ J/C}}}$   $\frac{114 \text{ J}}{11 \text{ J/C}}$   $\frac{43}{43}$   $\frac{43}{43}$   $\frac{43}{43}$   $\frac{43}{43}$   $\frac{43}{43}$   $\frac{43}{43}$   $\frac{43}{43}$   $\frac{43}{43}$   $\frac{43}{43}$   $\frac{43}{43}$   $\frac{43}{43}$   $\frac{43}{43}$   $\frac{43}{43}$   $\frac{4$  44 [49] J. Qin and M. Iwaihara, Annotating Column Type Utilizing BERT and Knowledge Graph Over Wikipedia Categories and Lists, in: *DEIM Forum*, 2022.
- <span id="page-24-23"></span>45 [50] R. Biswas, R. Sofronova, M. Alam, N. Heist, H. Paulheim and H. Sack, Do judge an entity by its name! entity typing using language 45 46 models, in: *The Semantic Web: ESWC 2021 Satellite Events: Virtual Event, June 6–10, 2021, Revised Selected Papers 18*, Springer, 2021, pp. 00–/0.  $47$ pp. 65–70.
- <span id="page-24-24"></span> 48 [51] S. Chowdhury, M. Ebrahimi, A. Eberhart and P. Hitzler, Memory Networks for RDFS reasoning: Experiments, in: *Joint Proceedings of* 49 *China, October 24-27, 2022*, CEUR Workshop Proceedings, Vol. 3337, CEUR-WS.org, 2022, pp. 28–32. *SemREC 2022 and SMART 2022 co-located with 21st International Semantic Web Conference (ISWC 2022), Hybrid event, Hangzhou,*
- <span id="page-24-25"></span> 50 [52] J. Andersen, S. Cazalens and P. Lamarre, Assessing Knowledge Graphs Accountability, in: *2023 Extended Semantic Web Conference* 51 *(ESWC23)*, 2023.

<span id="page-25-7"></span><span id="page-25-6"></span><span id="page-25-5"></span><span id="page-25-4"></span><span id="page-25-3"></span><span id="page-25-2"></span><span id="page-25-1"></span>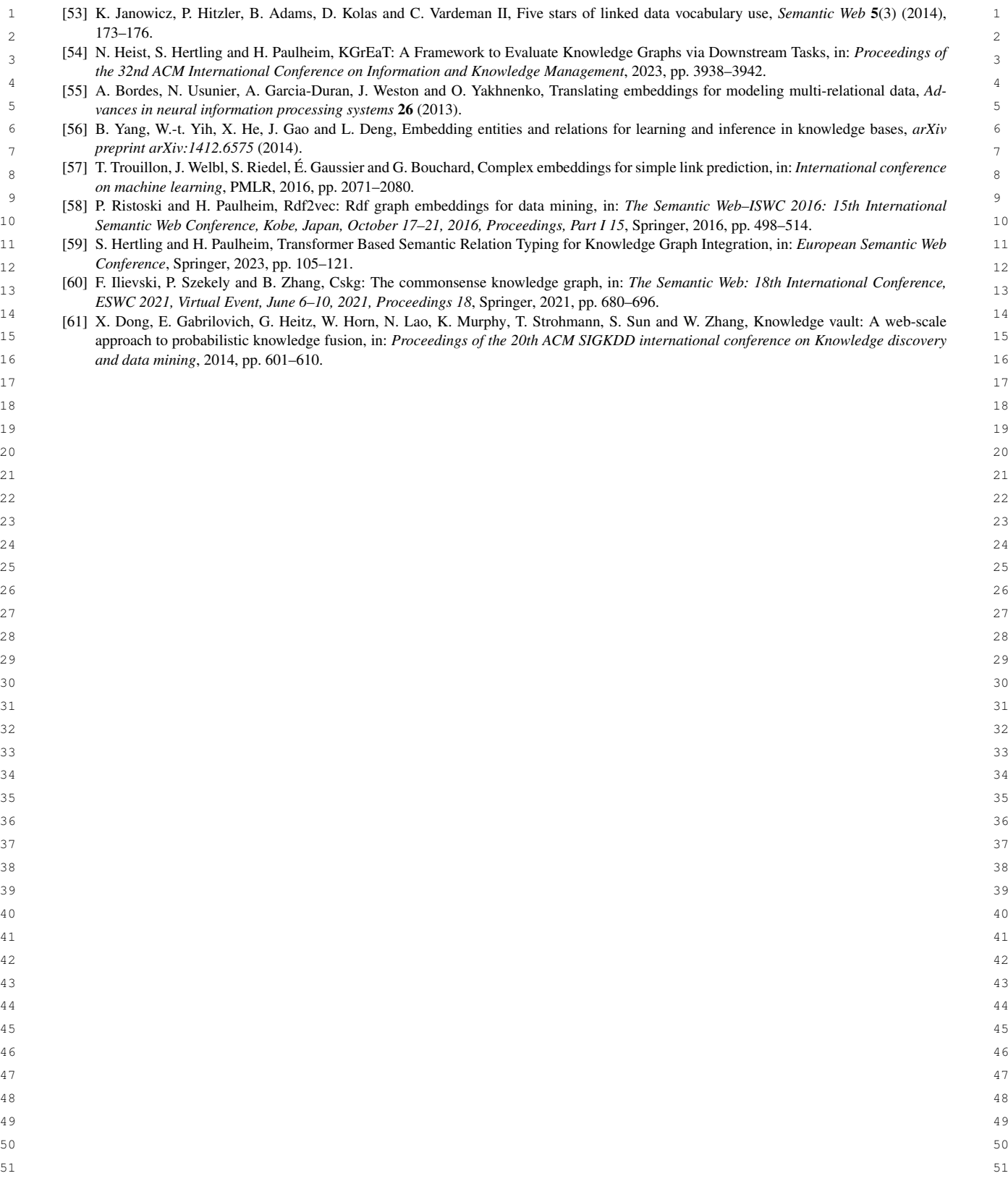

<span id="page-25-0"></span>